## **SRI PADMAVATI MAHILA VISVAVIDYALAYAM, TIRUPATI (Women's University) CENTRE FOR DISTANCE AND ONLINE EDUCATION (CDOE)**

## **Programme Project Report**

## **MASTER OF COMMERCE (M.Com)**

Directorate of Distance Education, Sri Padmavati Mahila Visvavidyalayam (Women's University), Tirupati (A.P) would like to start Degree Of Master Of Commerce (M.Com) through Distance Mode.

## **a. Aim of the Programme**

**Master of Commerce** is popularly known as **M.com Programme** is a postgraduate programme which is mostly done by students after their graduation in Commerce. The Master of Commerce typically requires two years of full-time study. The syllabus is usually concentrated on one subject area such as Accounting, Business Management, Corporate Governance, Finance, Human Resource Management, Actuarial Science, Economics, Statistics and Marketing or. Study of M.Com programme will help the students to know in depth about Commerce, Management and Economics as a whole.

## **Program Objectives**

## **M.Com Program Educational Objectives (PEOs)**

- PEO1: To create commerce professionals in the fields of Accounting, Costing, Taxation and Investments.
- PEO2: To familiarize the competitive corporate environment by inculcating the necessary soft skills needed to adapt to the changing global business scenario.
- PEO3: To teach conceptual skills which are necessary to develop a career in financial services and markets.
- PEO4: To inculcate ethical values which are needed to grow as responsible citizens and competent professionals.

#### **M.Com Programme Specific Objectives (PSOs)**

- PSO1: Demonstrate the skills required for financial markets and services management
- PSO2: Equip with investment and portfolio management strategies to take decisions
- PSO3: Imbibe students with strong foundation in Accounts, Finance and Taxation

# **c. Nature of Prospective Target Group of Learners**

The M. Com. Programme offers an opportunity for graduates to acquire theoretical as well as practical inputs in commerce.

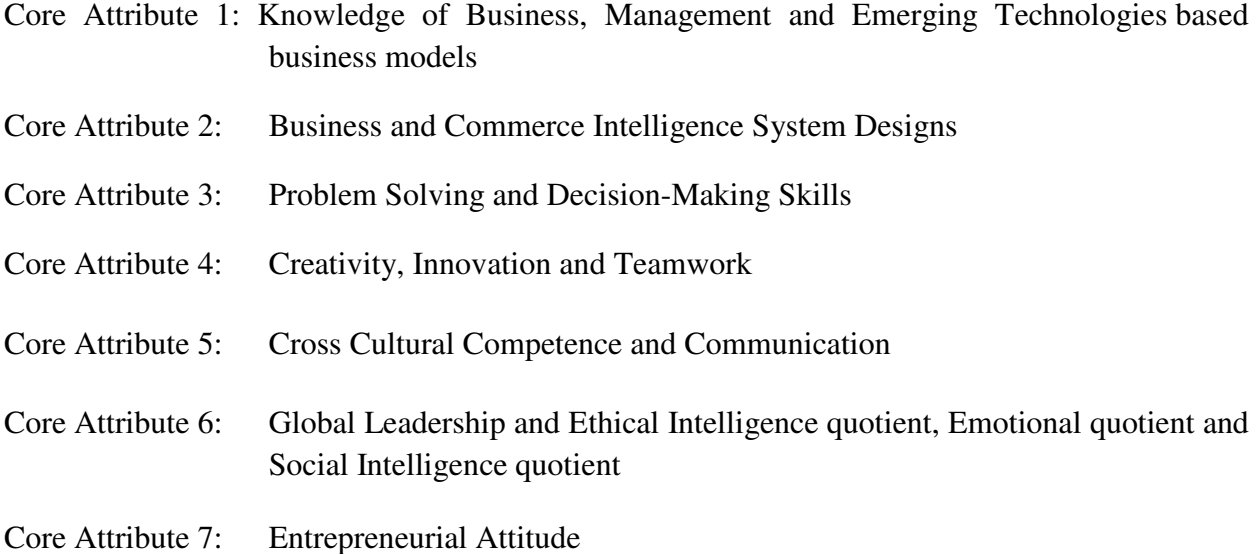

# **d. Appropriateness of Programme to be conducted in Open and Distance Learning Mode**

## **to Acquire Specific Skills and Competence**

On the successful completion of the course, students will:

# **Program Outcomes**

PO1: To equip with management theories and games to solve business problems

PO2: Foster analytical and creative skills for intelligent and effective decision making

PO3: Imbibe value-based leadership ability, teamwork and lifelong learning

PO4: Forecast and communicate global and economic and business environment

PO5: Demonstrate legal and ethical aspects of business

PO6: Lead themselves and others in the achievement of organizational goals and individual goals.

PO7: Design and implement social sustainable projects for community and self-development aspects

PO8: Impart knowledge of creativity, innovativeness, strategic and entrepreneurial skills

PO9: To equip with technological skills for managing organizations

PO10: To strengthen professional and researching skills.

# **e. Instructional Design:**

- Self learning study material
- Blended mode of learning
- Contact classes and face to face interaction

# **(a) Instructional Design:**

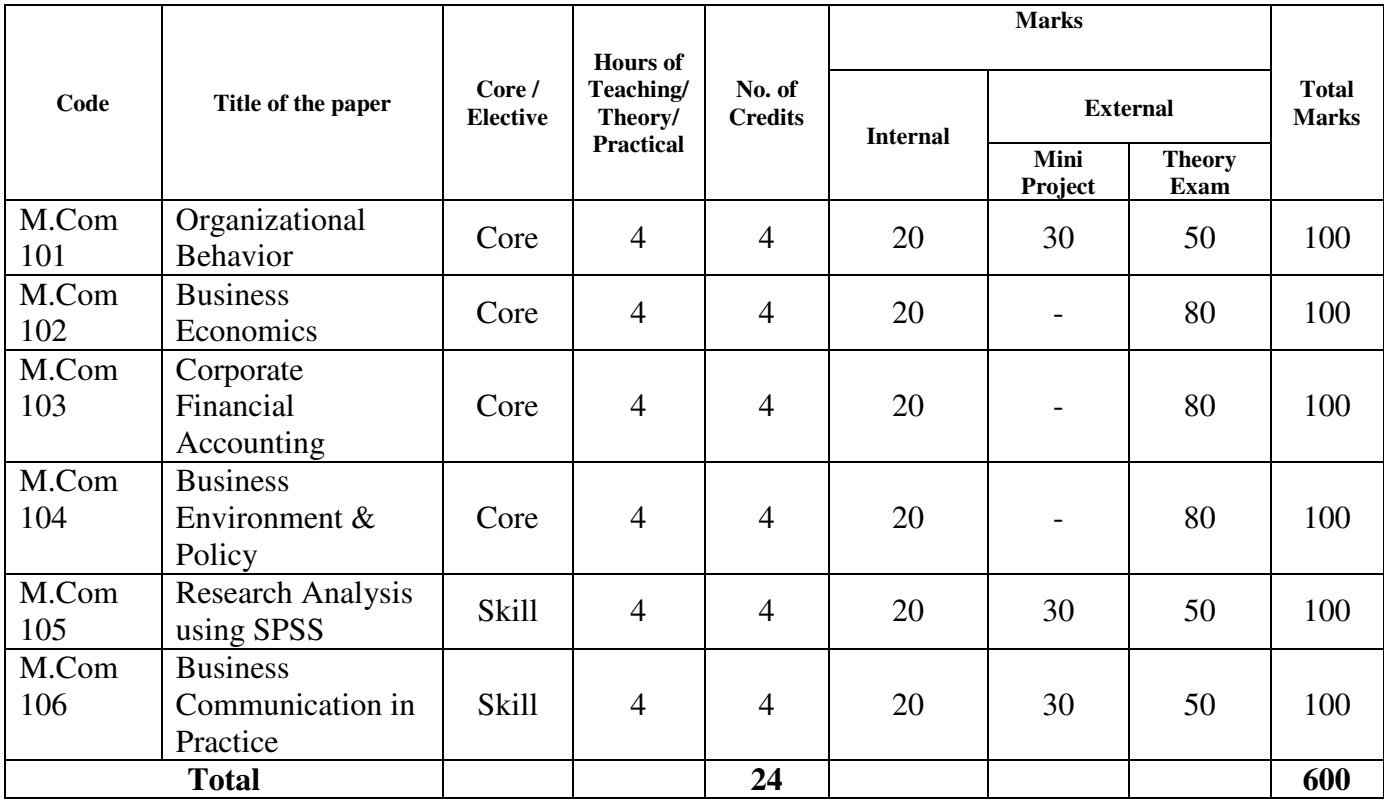

# **M.COM SEMESTER – I**

# **M.COM SEMESTER II**

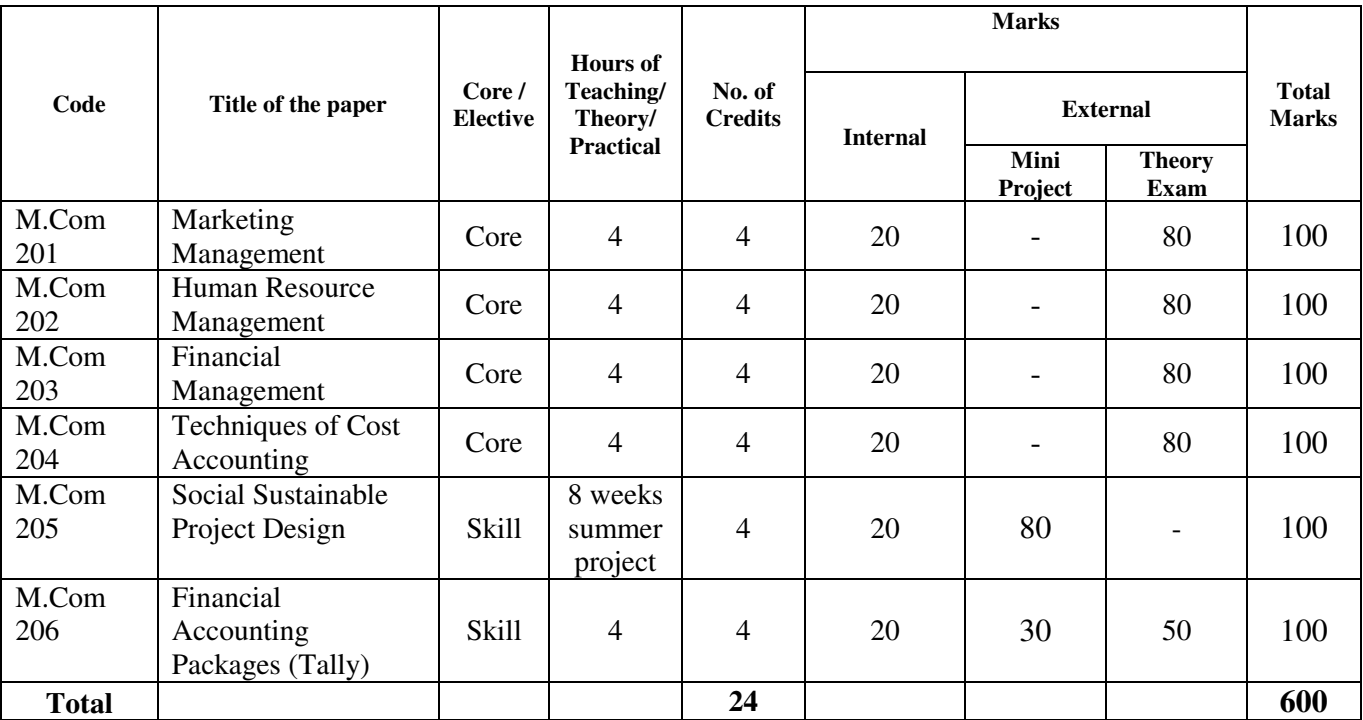

# **M.COM SEMESTER III**

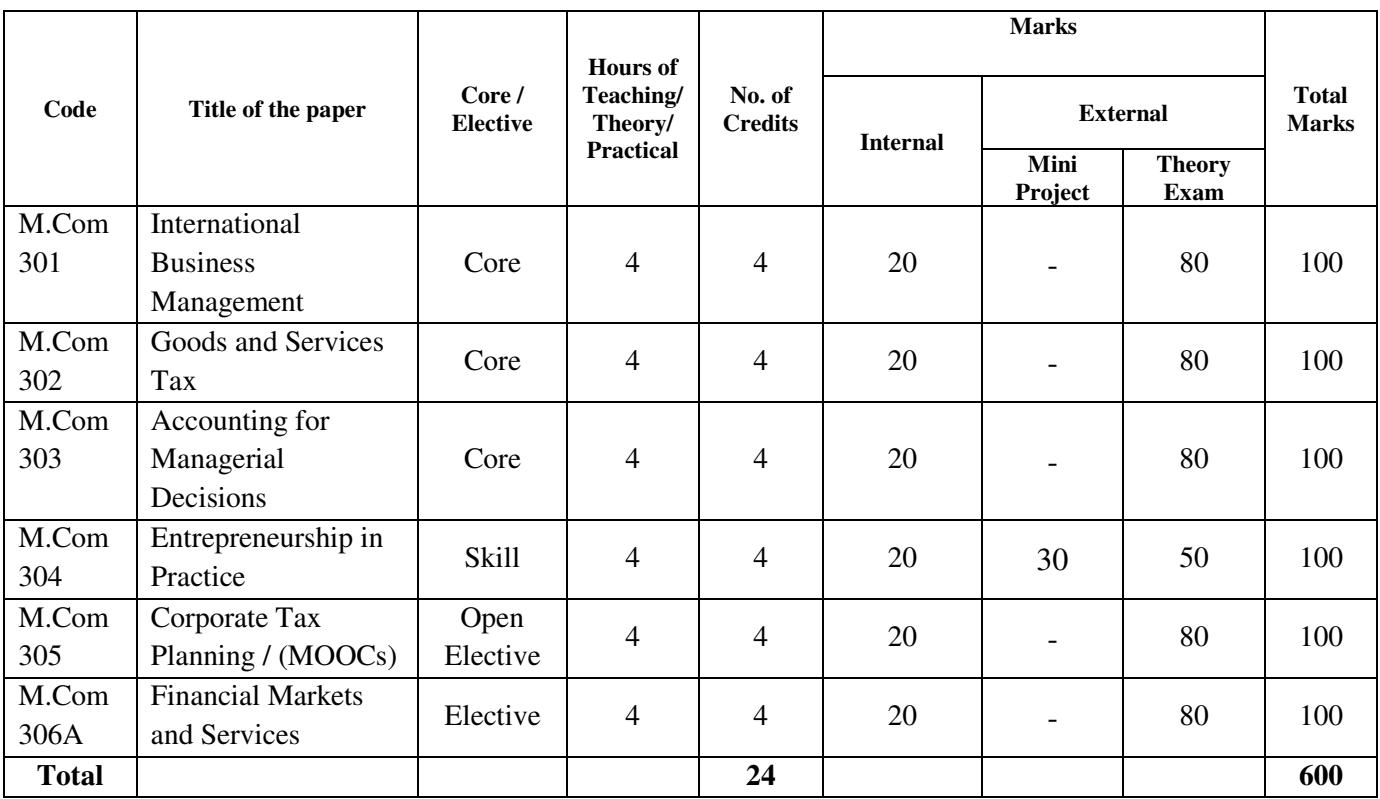

# **M.COM SEMESTER IV**

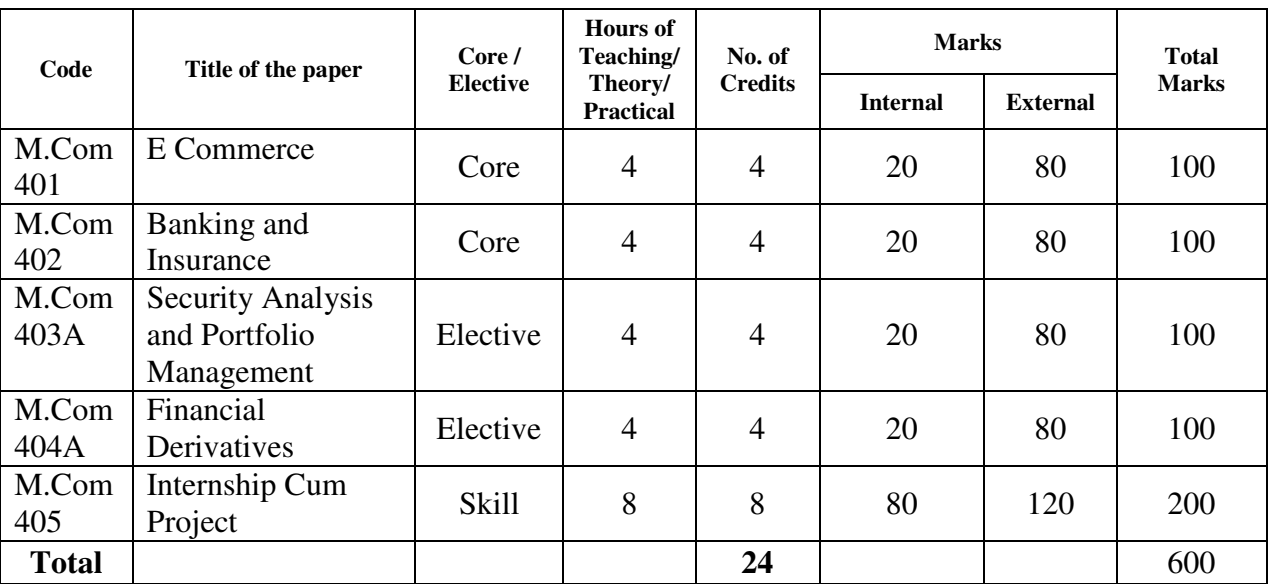

## **Instructional Delivery Mechanism**

The programme will be delivered in a blended mode i.e. through resource – based self – learning, face-to-face academic counseling, workshops, school based activities, teaching practice, faculty- learner interactions (in person or by telephone) etc.

# **Teaching faculty**

Teaching faculty of the Department is primarily responsible for organizing lecture work for M.Com. The instructions related to tutorials are provided by the respective registering units under the overall guidance of the Department. Faculty from some other Departments and constituent colleges are also associated with lecture and tutorial work in the Department.

## **Faculty and Support Staff:**

-Faculty of the Regular Department

 Prof. J. Katyayani, Professor, Head & BOS Prof. B. Vijayalakshmi, Professor Dr. G.Subashini, Assistant Professor Dr. G.Latha, Assistant Professor Dr.Y.Suneetha, Assistant Professor Dr.V.Bhargavi Reddy, Assistant Professor Dr. Sri Rajani, Assistant Professor Mrs.A.Parvathi, Academic Consultant Dr. P. Roopa, Assistant Professor Mrs. P. Nishitha, Assistant Professor -Support staff: Secretarial Assistant – 01, Office Subordinate-01

# **Curriculum Transaction:**

The Contact Programme Classes will be conducted in face to face mode in every Learner Support Centre and Nodal Centre for 10 days in a semester i.e., 240 hours for 4 semesters.

# **f. PROCEDURE FOR ADMISSIONS, CURRICULUM TRANSACTION AND EVALUATION**

## **Admission procedures:**

(i) Directorate of Distance Education shall adopt the admission procedure laid down by the University by following the rule of reservation as per the AP reorganization act of 2014.

- (ii) Eligibility: B.Com graduate of a recognized University
- (iii) Fee Structure: Rs. 10,000/- for the course that includes course fee, study material etc.

## **Eligibility for the Award of Degree:**

A Candidate shall be eligible for the award of the Degree only if he/she has undergone the prescribed course of study in a College affiliated to the University for a period of not less than two academic years and passed the examinations of all the Four Semesters prescribed earning credits and fulfilled such conditions as have been prescribed there for.

## **Career opportunities**

Employment Areas in various corporate sectors in their Finance, Accounts and Taxation departments Banking sector, Research Associations, Indian Civil Services, Indian Statistical Services, Indian Economic Services, Insurance Industries and Educational Institutions

# **Passing Minimum:**

- a. There shall be no Passing Minimum for Internal.
- b. For External Examination, Passing Minimum shall be of 50% (Fifty

Percentage) of the maximum marks prescribed for the paper.

- c. In the aggregate (External + Internal) the passing minimum shall be of  $50\%$  for each Paper/Practical/Project and Viva-voce.
- d. Grading shall be based on overall marks obtained (internal + external).

## **Media:**

Preparation of self-learning material in print will be the major media supported by audio and video lessons.

# **Communication Facilities**

Phone, fax and email facilities are available, especially for communication with the fieldwork agencies The institution for social work education has developed a website and regularly updates it.

## **g. Library and Learning Facilities**

- The library acquires and facilitates retrieval of the following literature in English and regional languages
- Newspapers and news magazines
- A minimum of 20 national and international social work and related journals
- Newsletters of social work professional associations Faculty research report and publications
- Student term papers/research reports/dissertations/thesis
- Library catalogues
- Relevant audio-visuals such as slide shows, audio and video cassettes and audiovisual equipment such as overhead projectors, slide projector, television, audio and video cassette players, LCD projector and laptop computer are available for use in class, seminars, and training programmes
- Computer, e-mail and internet facilities are available for students, staff and others
- Photocopy facilities are available for students, staff and others
- Book bank is facilitated
- Library opens at least one hour before the first class and until at least three hours after the classes close, on all the 180 teaching days. Library is open for extended hours, throughout the year

# **h. Cost Estimation of the Programme and the provisions**:

## **Estimated Expenditure:**

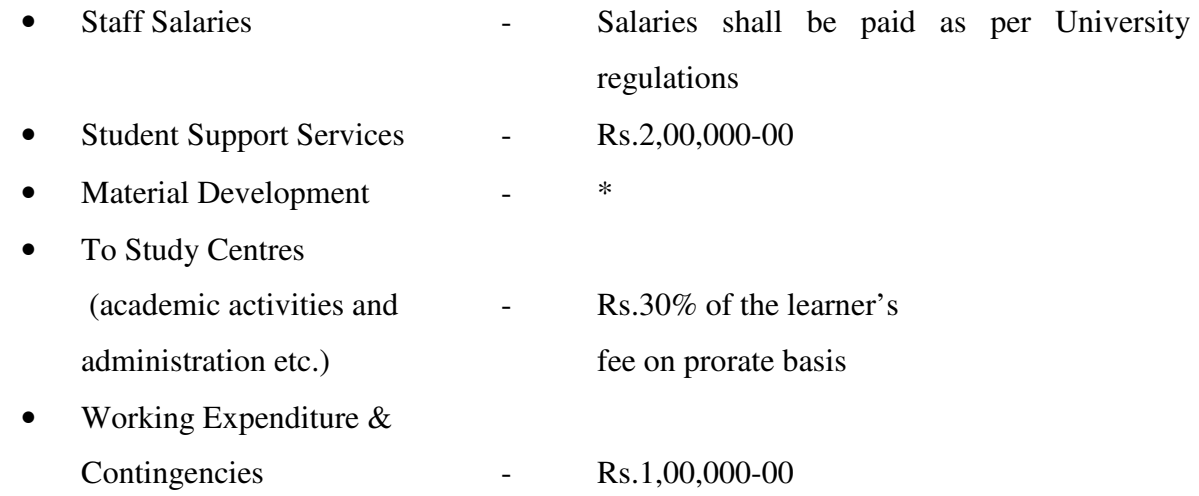

**\*Note:** SLM in print and digital form shall be procured from other Universities/agencies, as the intake capacity at present is low, since our target group is women only. In due course of time DDE will develop SLMs as per the guidelines.

## **i. Quality assurance mechanism and expected programme outcomes**

Qualitative course material will be prepared with the help of experts. Audio, Visual and advanced technology will be used in teaching the learners which will be promoted by effective coordinators. It would enhance the Communication Skills and employability skills of the learners.

## **SRI PADMAVATI MAHILA VISVAVIDYALAYAM: TIRUPATI**

## **M. COM SEMESTER I M.COM 101 ORGANIZATIONAL BEHAVIOUR**

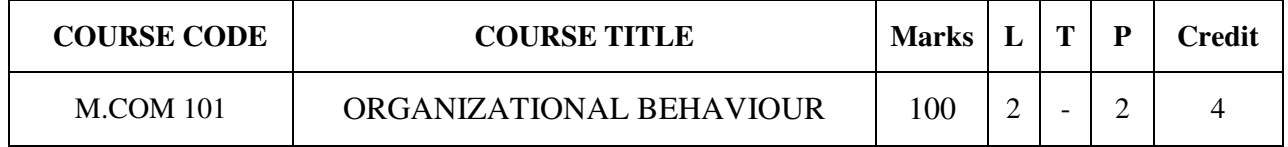

## **COURSE CATEGORY:** Core

## **PREAMBLE:**

- > To provide in-depth knowledge on essentials of Management and Organization behaviour, its implications to organizations perspective.
- $\triangleright$  To develop the Management skills and Organizing skills of the students and grooming them to better fit to distinguished management discipline in the corporate world.

# **COURSE OUTCOMES:**

After the successful completion of the course, students will be able to:

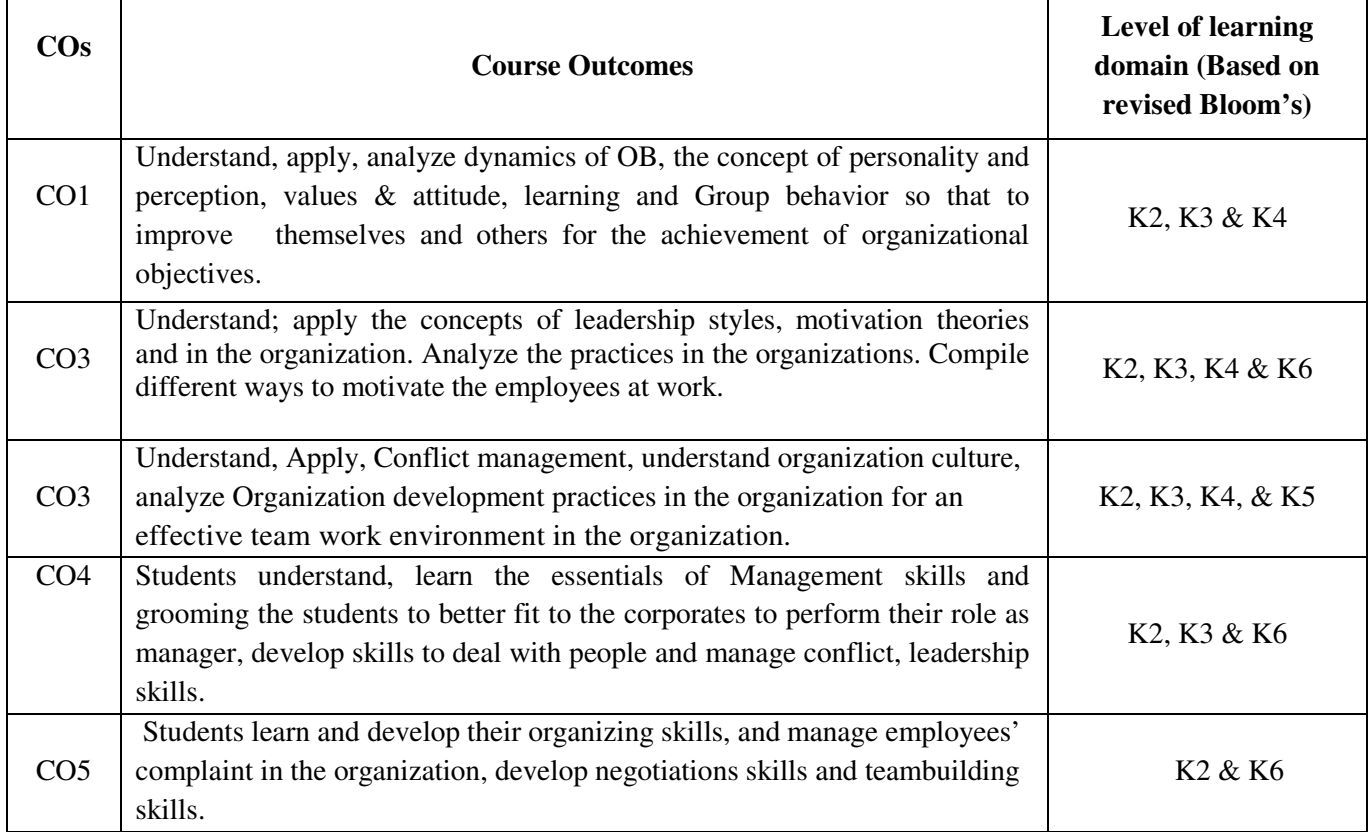

## **MAPPING COs WITH POs AND PSOs**

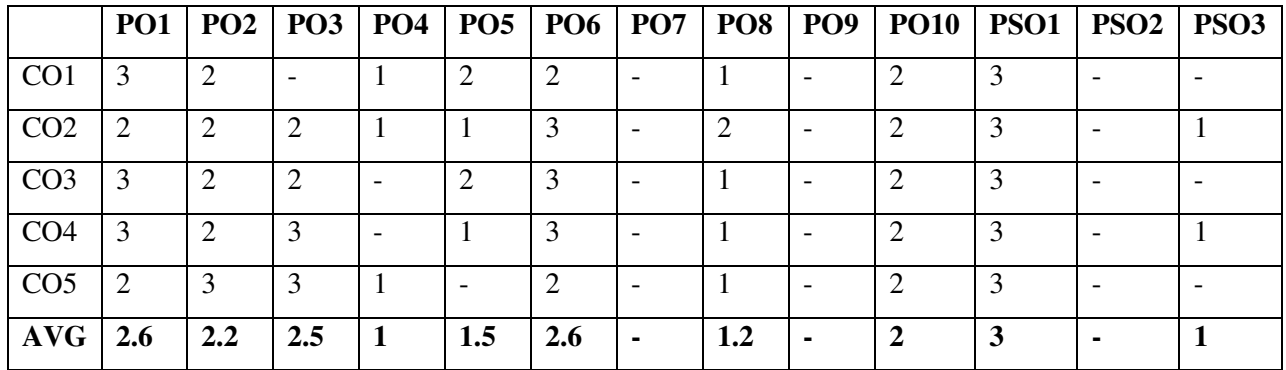

## **COURSE SYLLABUS**

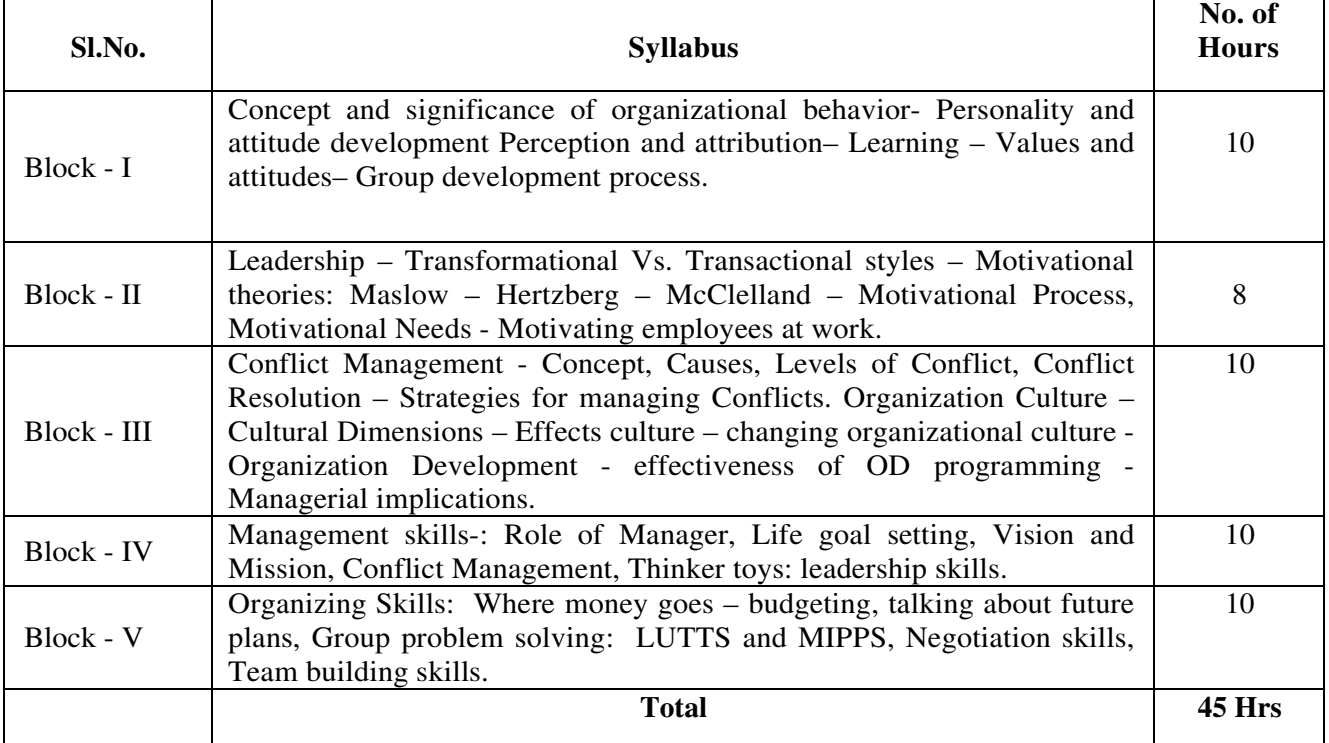

#### **LEARNING RESOURCES**

## **i. Text Books / References:**

- 1. Stephen P Robbins, Organizational Behavior, Pearson education, New Delhi.
- 2. Fred Luthans; Organizational Behavior; Tata McGraw Hill, New Delhi.
- 3. Aswathappa; Organizational Behavior; Himalaya Publishing Co, New Delhi
- 4. Mirza S Sayadain; Organizational Behavior; Tata McGraw Hill, New Delhi
- 5. Robbins and Coulter; Management; Pearson education, New Delhi
- 6. Robbins and Decenzo; Management; Pearson education, New Delhi
- 7. Kreitner; Management (AITBS)

## **M.COM 102 BUSINESS ECONOMICS**

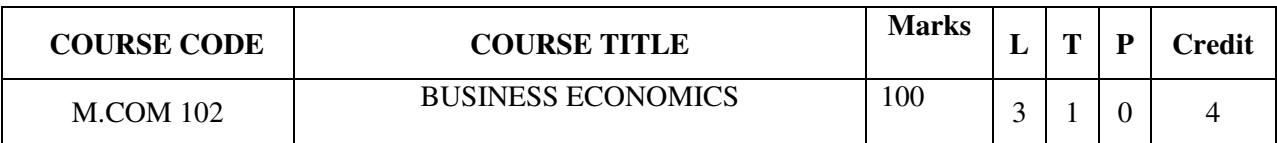

# **COURSE CATEGORY:** Core **PREAMBLE:**

- To develop ability to understand and appreciate the basic Micro and Macroeconomics and their application to the business.
- To introduce concepts and analytical tools relevant to the management of a firm.
- To acquaint students with basic principles of demand, cost, pricing and investment.

## **COURSE OUTCOMES:**

After the successful completion of the course, students will be able to:

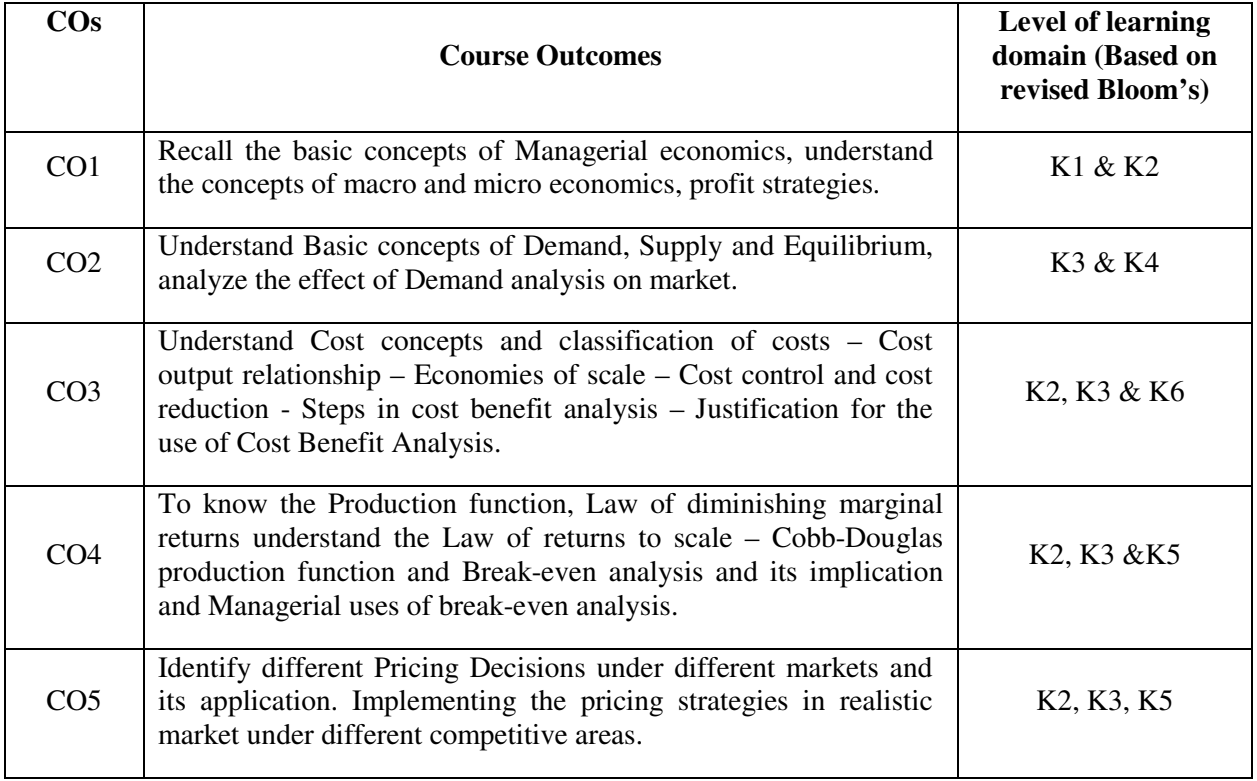

## **MAPPING OF COs WITH POs AND PSOs:**

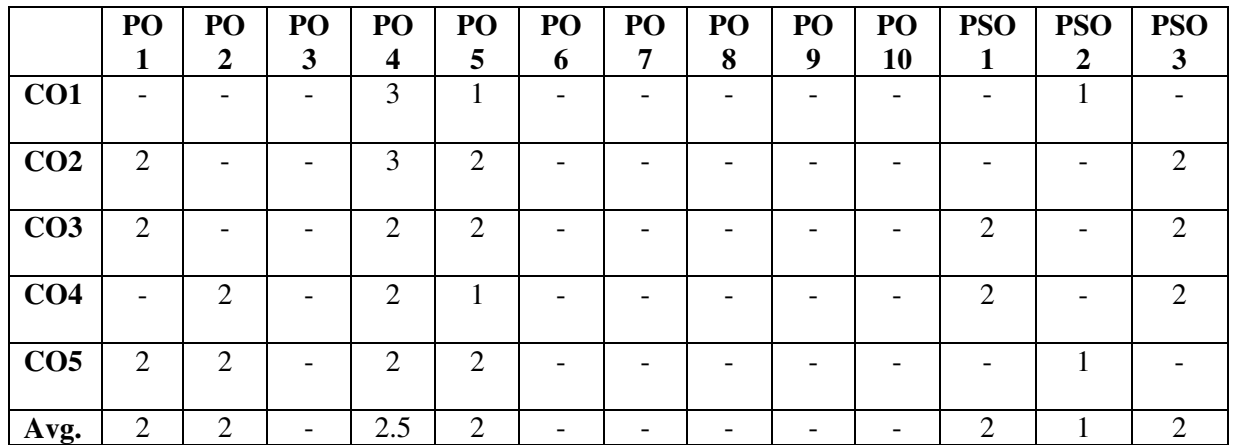

## **COURSE SYLLABUS:**

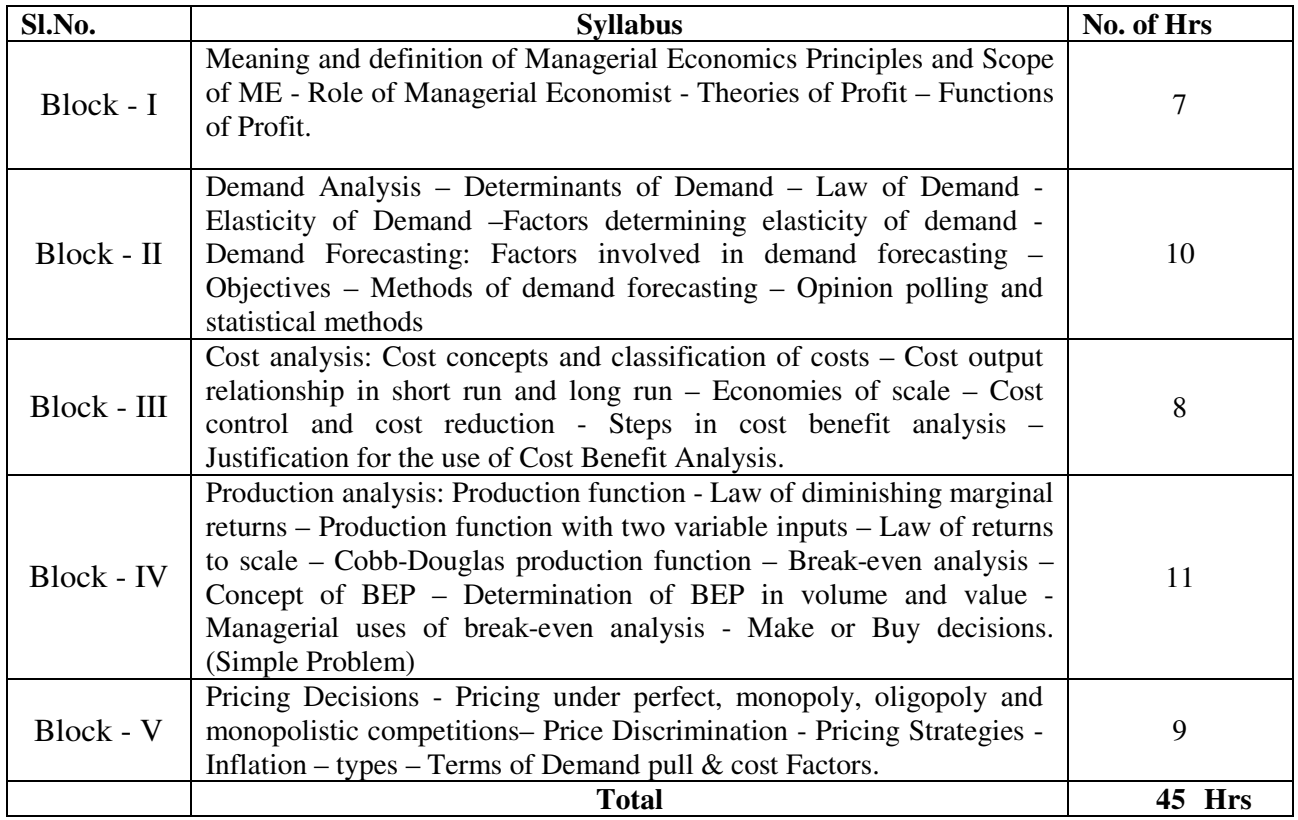

# **LEARNING RESOURCES**

## **i. Textbooks:**

- **1.** Joel Dean, Managerial Economics, Prentice Hall Ltd., India.
- **2.** Varshiney & Maheswari, Managerial Economics, Sultan Chand & Co.,
- **3.** Mehatha P.L., Managerial Economics, Sultan Chand & Co.,
- **4.** Keat & Young, Managerial Economics. Pearson Education, New Delhi.
- **5.** Dwivedi D.N., Managerial Economics, Himalaya Publishing House,
- **6.** Mote, Paul & Gupta, Managerial Economics, Tata Mc Graw Hill Ltd.,

# **M.COM 103 CORPORATE FINANCIAL ACCOUNTING**

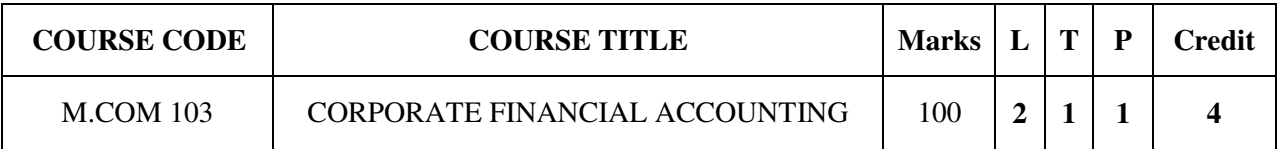

# **COURSE CATEGORY:** Core **PREAMBLE:**

- It acquaints the students to acquaint with fundamental knowledge of accounting.
- To train in different in different important aspects of accounting.

# **COURSE OUTCOMES:**

After the successful completion of the course, students will be able to:

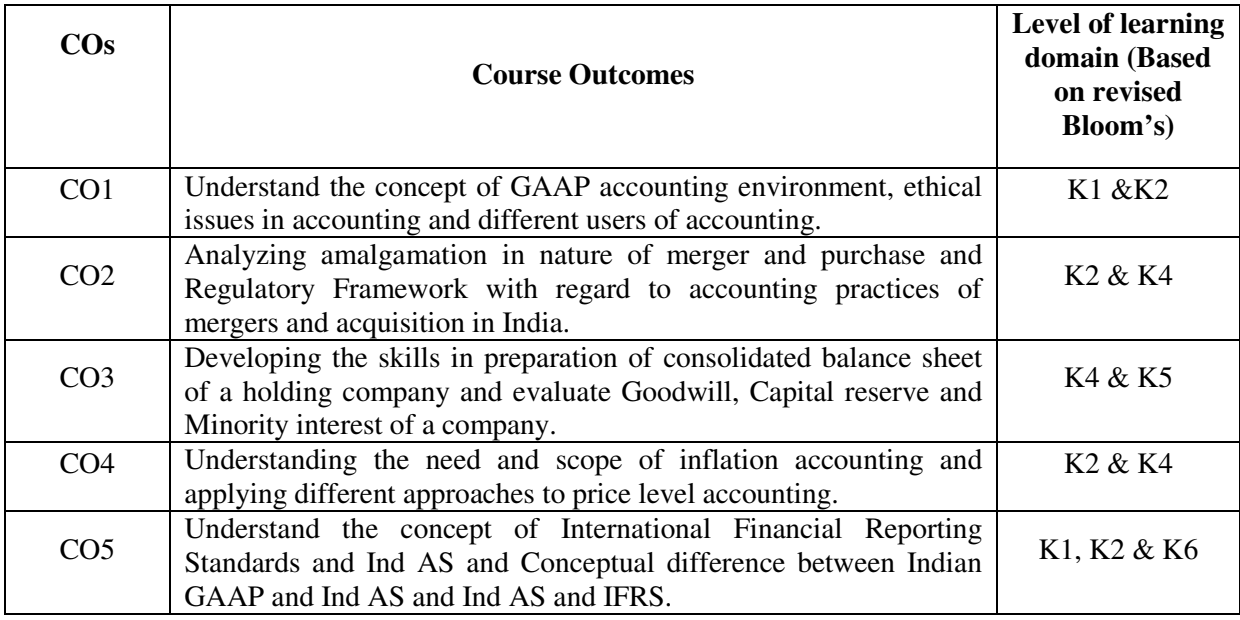

# **MAPPING OF COs WITH POs AND PSOs**

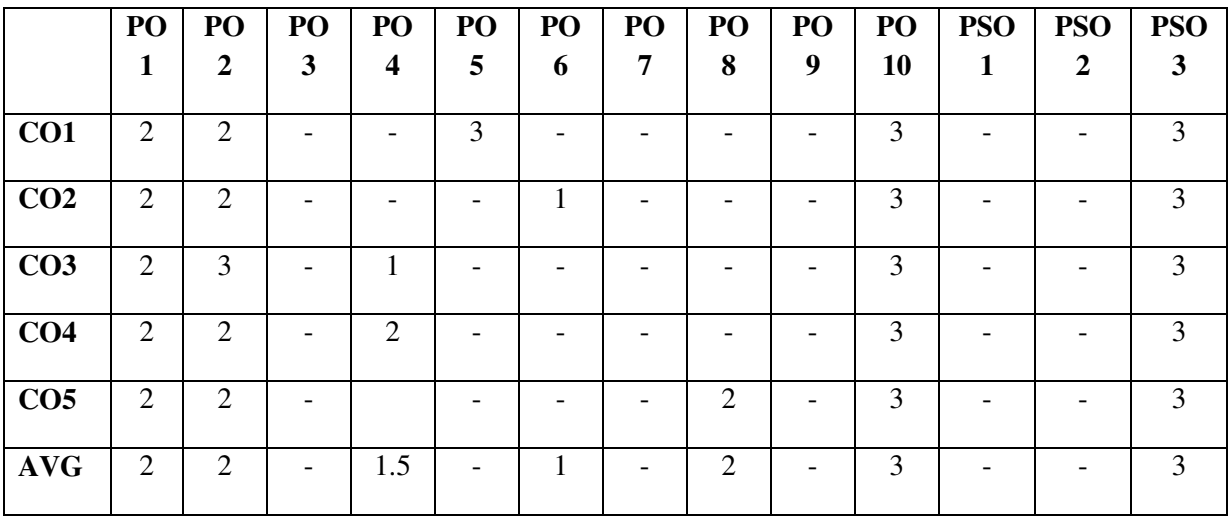

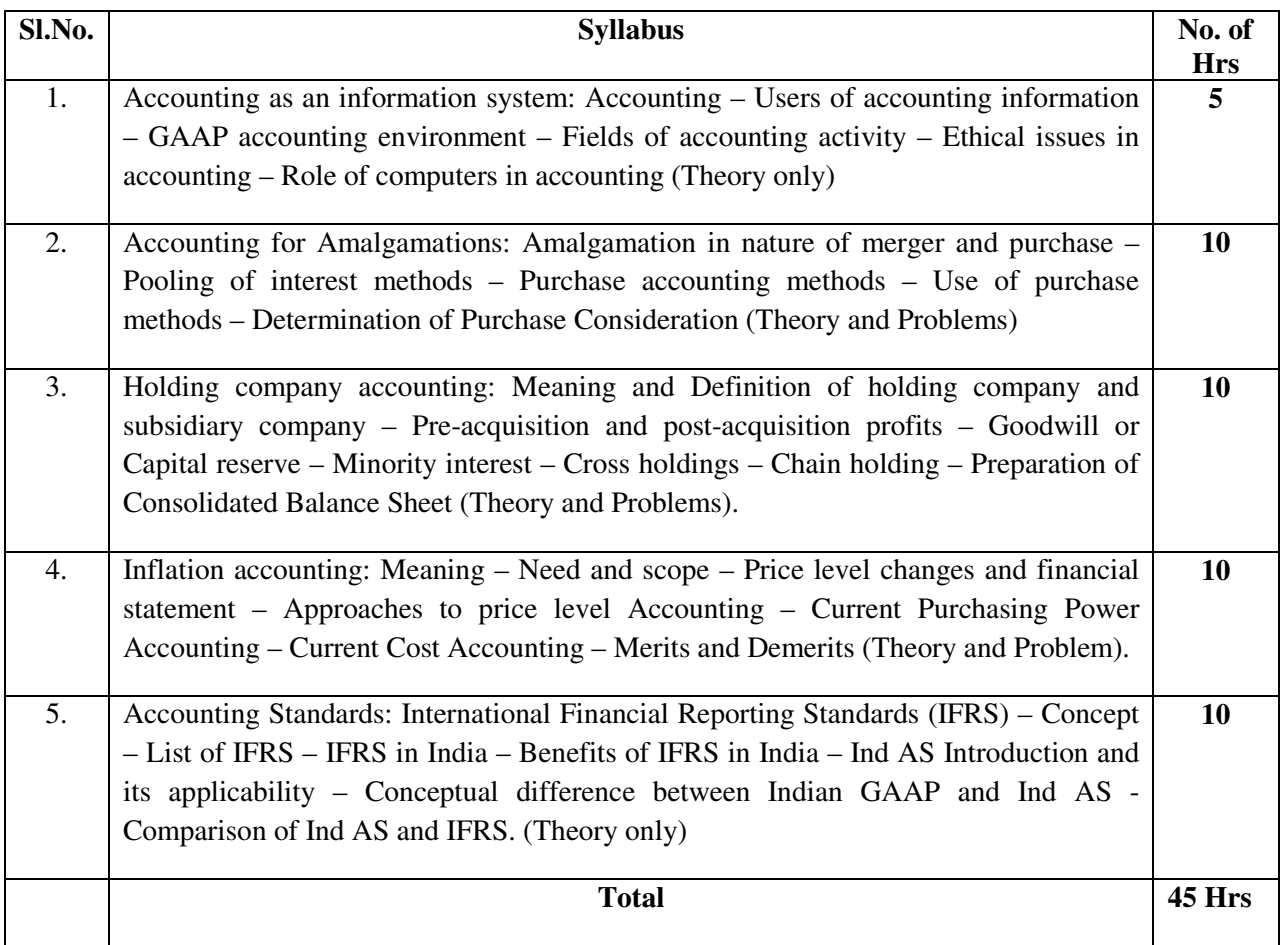

# **LEARNING RESOURCES:**

## **i. Textbooks:**

- 1. Battacharya. S. K, John Dearden, Accounting for Managers; Vikas Publishing House Ltd., New Delhi.
- 2. Jain and Narang; Advanced Accountancy, Kalyani Publishers, New Delhi.
- 3. Maheswari S. N., Corporate Financial Accounting
- 4. Gupta R.L., and M. Radhaswamy, Advanced Accountancy, Chand and Sons, New Delhi.
- 5. Financial Accounting A dynamic approach B. K. Banerjee, Printice Hall India Pvt. Ltd., New Delhi.

## **M.COM 104 BUSINESS ENVIRONMENT AND POLICY**

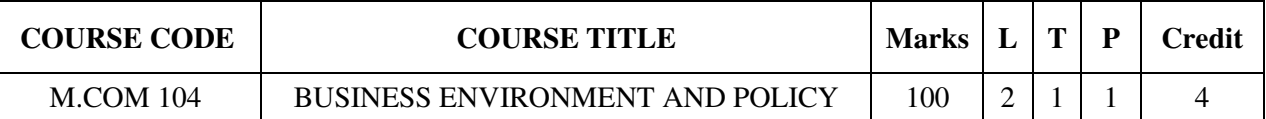

# **COURSE CATEGORY:** Core

## **PREAMBLE:**

- $\triangleright$  To provide in depth knowledge of business environment, its nature and diversity
- $\triangleright$  To familiarize students with various policies of an organization.

## **COURSE OUTCOMES:**

After the successful completion of the course, students will be able to:

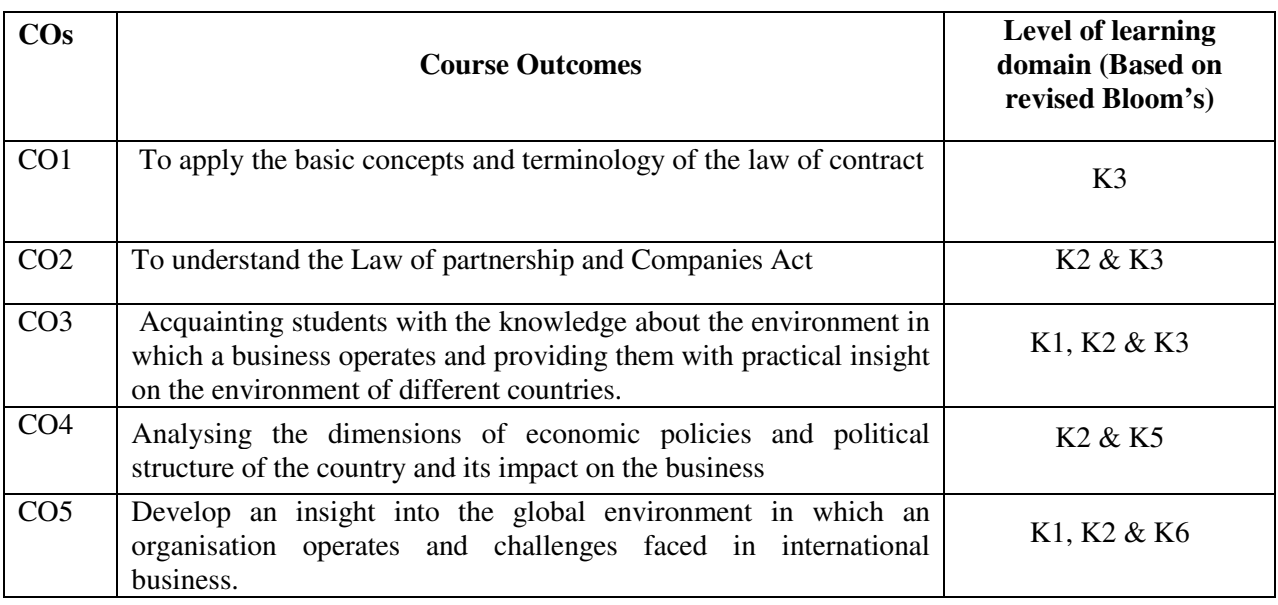

# **MAPPING OF COs WITH POs AND PSOs**

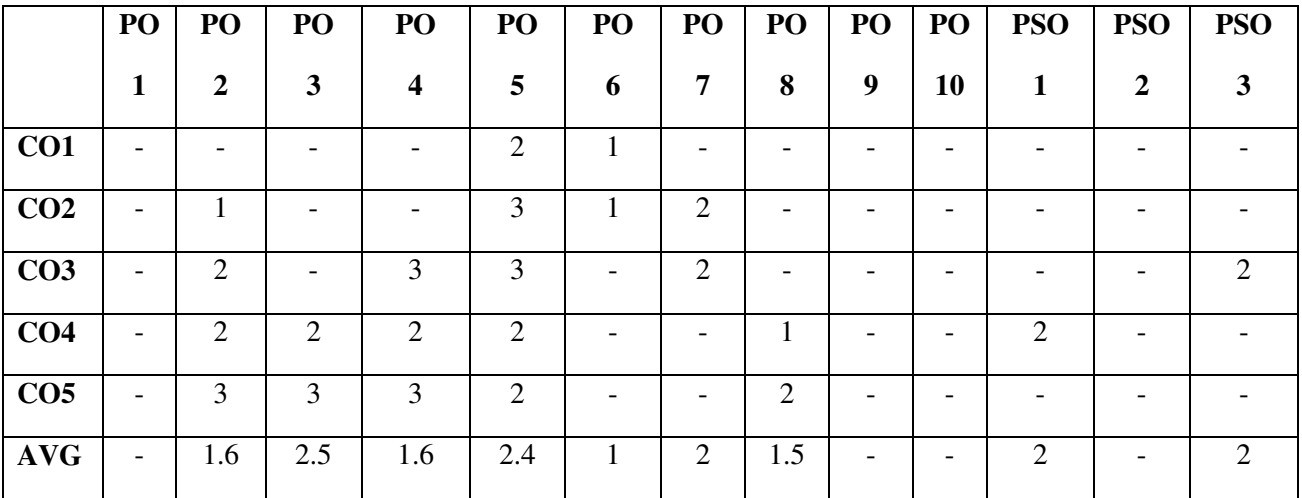

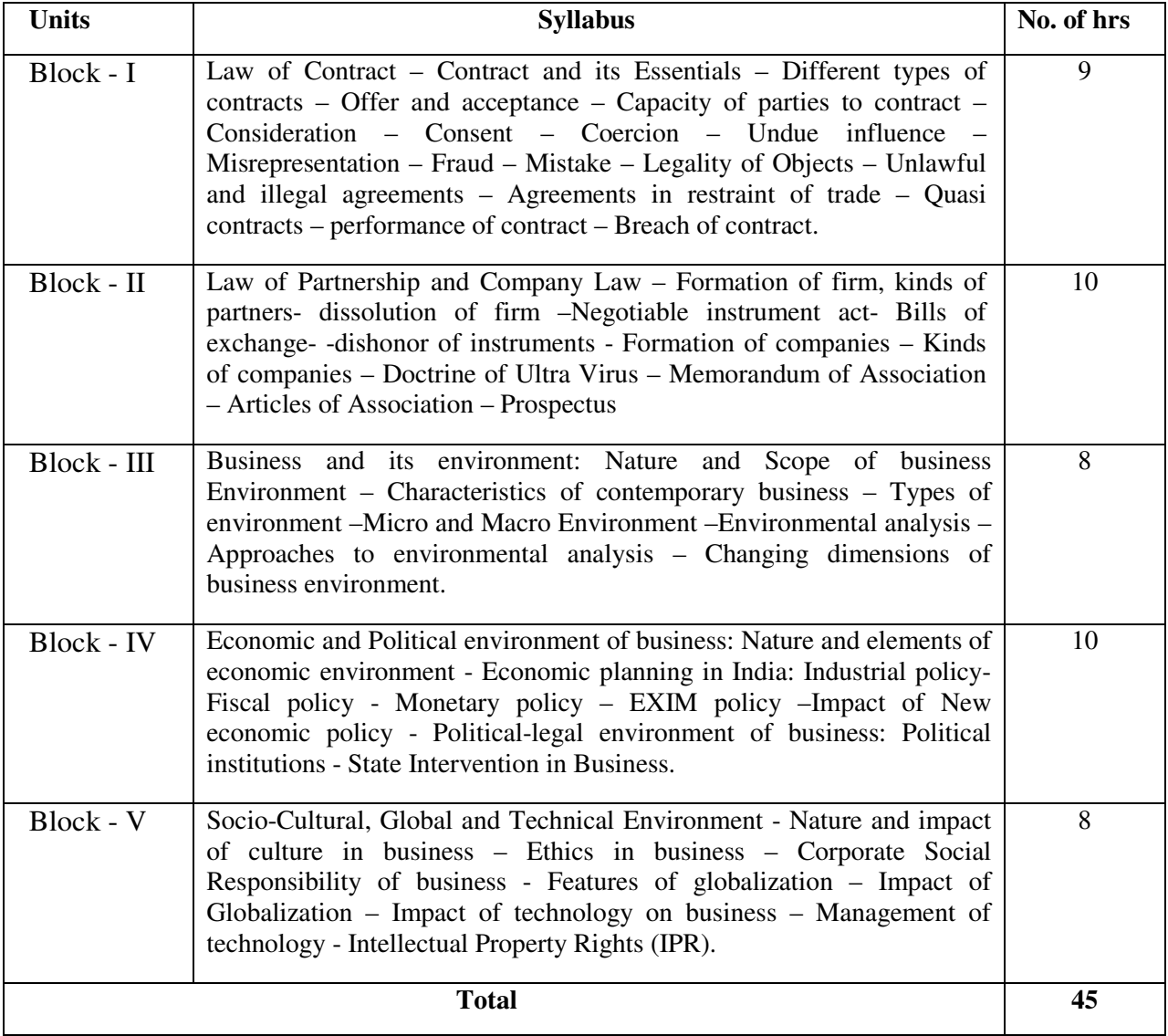

# **LEARNING RESOURCES**

## **i. Textbooks:**

- 1. SS Gulshan and G.K Kapoor, Business Law, New Age International Publishers(p)Ltd. New Delhi.
- 2. N. D. Kapoor, Business Law, Sultan chand and sons, New Delhi.
- 3. Aswathappa. K, Essentials of Business Environment, Himalaya Publishing House, New Delhi.
- 4. Fernando A.C, Business Environment, Pearson Education, New Delhi.
- 5. Francis Cherunilam, Business Environment, Himalaya Publishing House, New Delhi.
- 6. Lokanathan and Lakshmi Rajan, Business and society, Emerald Publishers.

# **ii. Online Resources:**

- 1. http://www.alacra.com/wdata/help/eeiubusinessenvironmentrankings
- 2. http://country.eiu.com/allcountries.aspx
- 3. https://www.iberglobal.com/files/business\_climate\_eiu

## **M.COM 105 RESEARCH ANALYSIS USING SPSS**

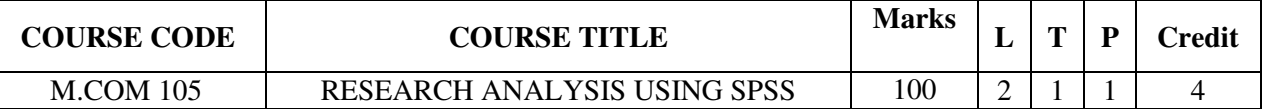

## **COURSE CATEGORY:** Skill

## **PREAMBLE:**

- $\triangleright$  To develop basic skills to apply mathematical and statistical techniques for solving business problems
- $\triangleright$  To help students understand quantitative and for management decision making and research.

#### **COURSE OUTCOMES:**

After the successful completion of the course, students will be able to:

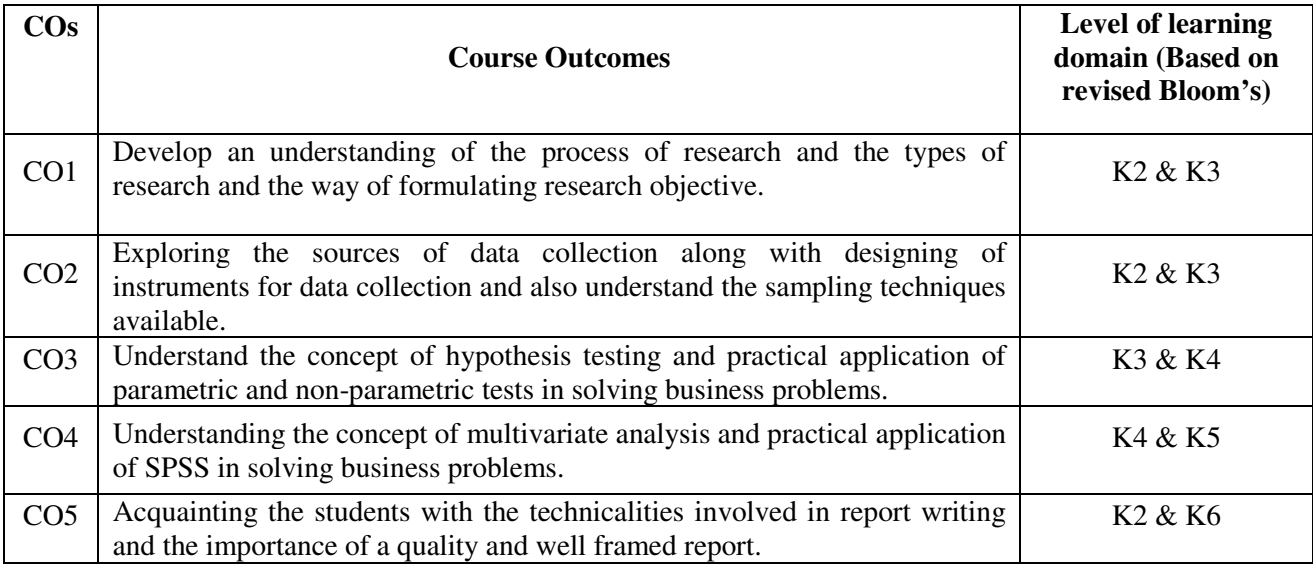

## **MAPPING OF COS WITH POS AND PSOS**

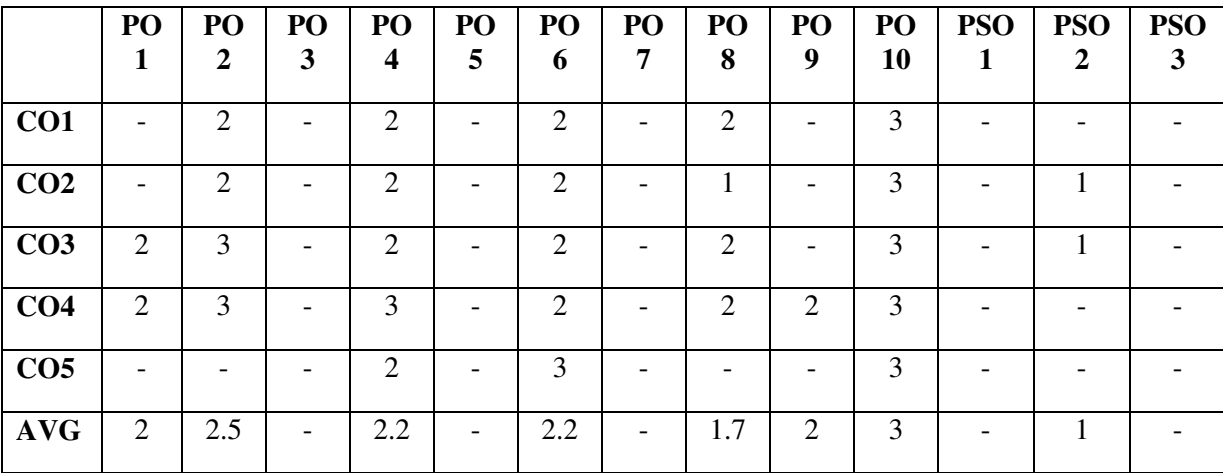

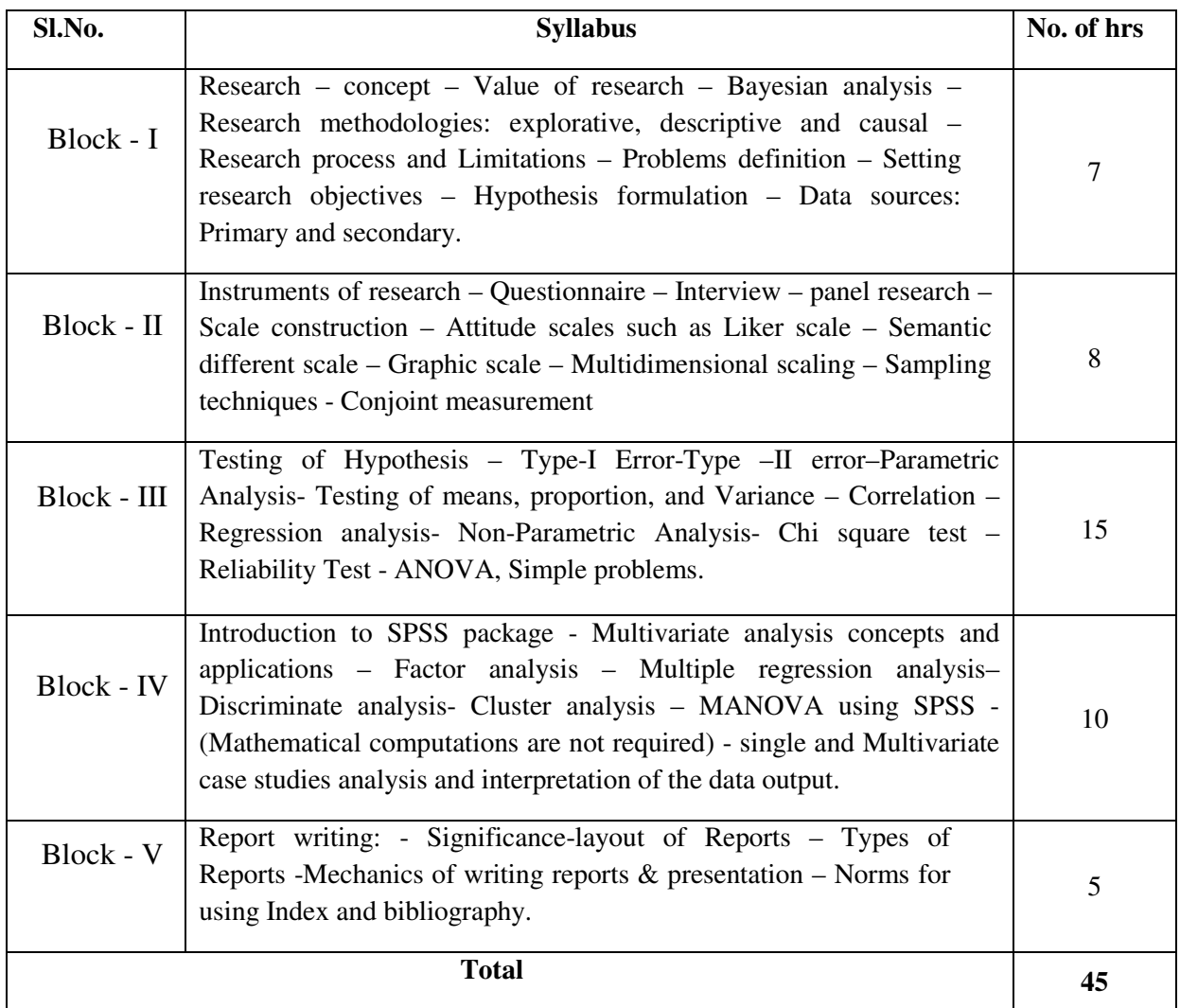

# **LEARNING RESOURCES**

# **i. Text Books:**

- 1. S. P. Gupta; Statistical Methods, Sultan Chand & Sons
- 2. Levin; Introduction to Statistics; Prentice Hall, New Delhi.
- 3. Green and Tull; Marketing Research; Prentice Hall, New Delhi.
- 4. Akarand Day; Marketing Research; Willey and sons.

# **ii. Online Resources:**

- 1. surveyheart.com
- 2. workspace.google.com/forms

## **M. COM 106 BUSINESS COMMUNICATION IN PRACTICE**

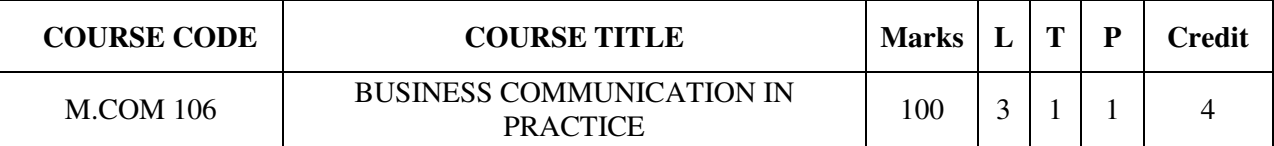

## **COURSE CATEGORY:** Skill

## **PREAMBLE:**

 $\triangleright$  To develop the communications skills of management students and to emphasize on personality development by giving practice in oral and written communication in the context of Business Management

## **COURSE OUTCOMES:**

After the successful completion of the course, students will be able to:

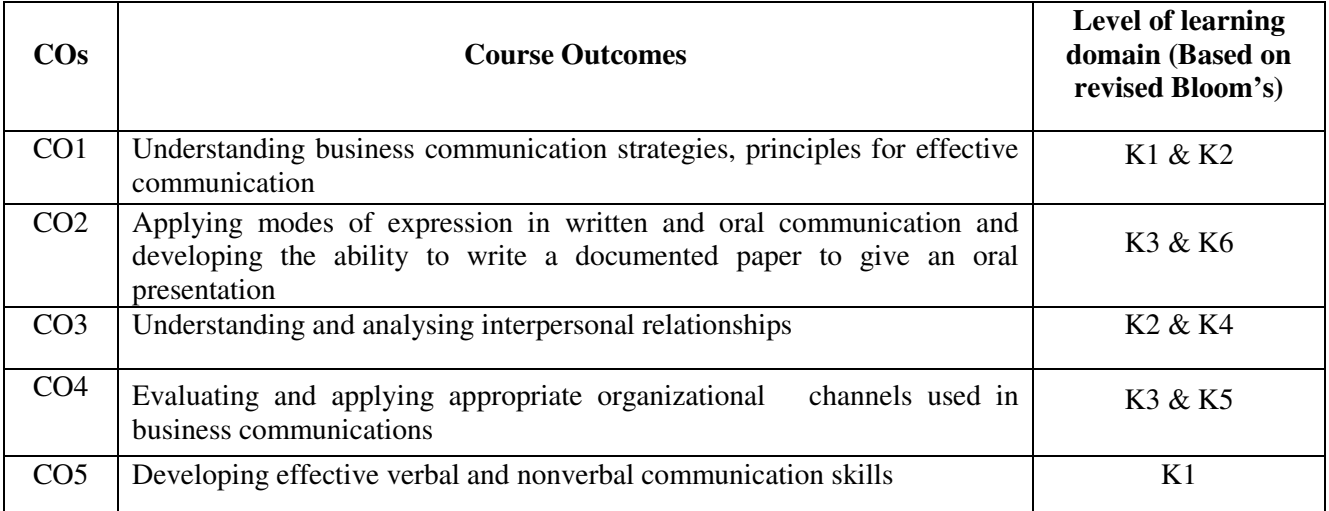

# **MAPPING COs WITH POs AND PSOs:**

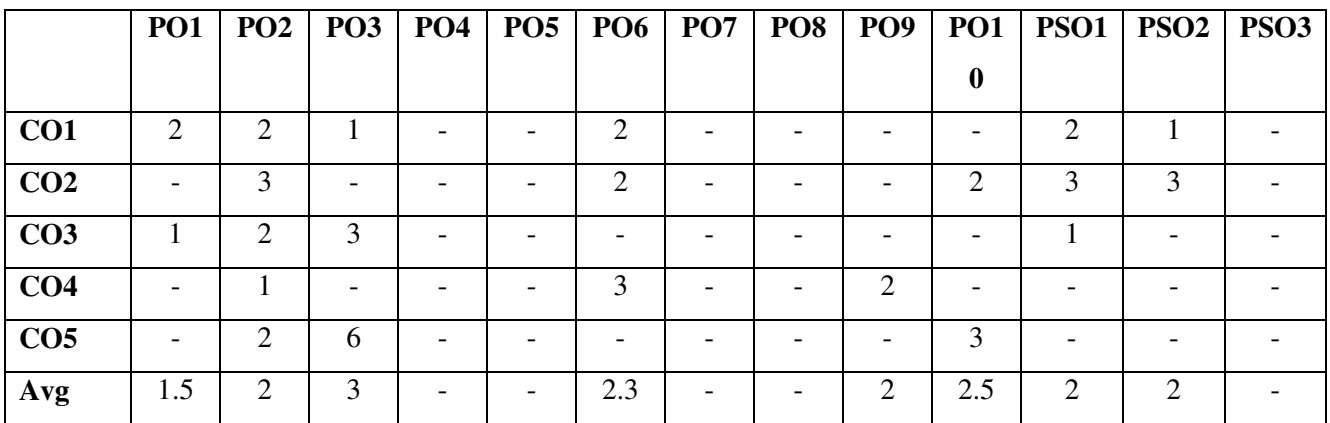

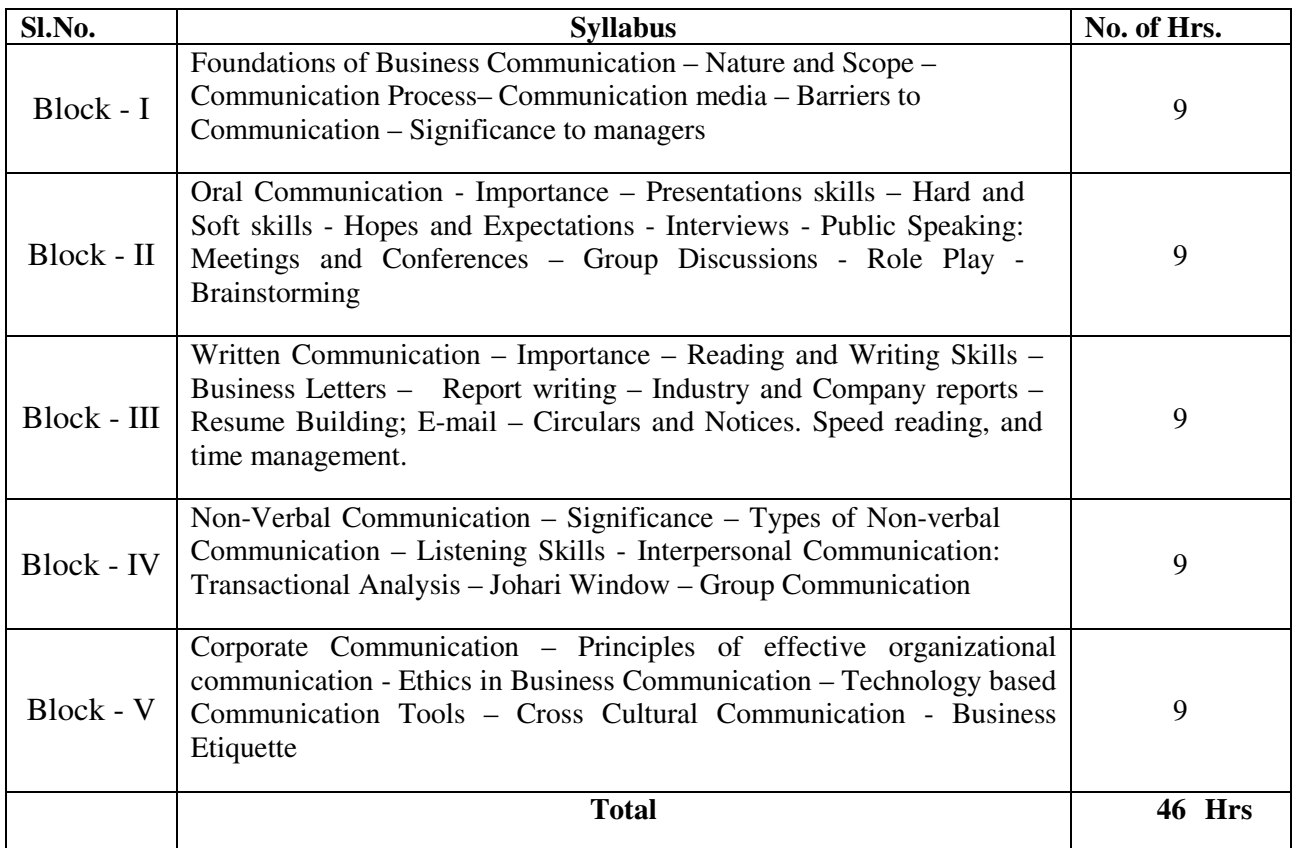

## **LEARNING RESOURCES:**

## **i. Text Books:**

- 1. Bovee C.L., Thill J.V. and Chatterjee A: "Business Communication Today" (Pearson)
- 2. Meenakshi Raman and Prakash Singh: "Business Communication" (Oxford)
- 3. Lesikar V.R., and Flatley M.E: "Basic Business Communication" (Tata McGraw Hill)
- 4. Krizan et al.: "Business Communication" (Thomson)
- 5. Scot Ober: "Contemporary Business Communication" (Biztantra)

## **ii. Online Resources**

- **1.** https://www.managementstudyguide.com/business\_communication.htm
- **2.** https://management.ind.in/forum/business-communication-notes-mba-pdf-12693.html
- **3.** https://studychacha.com/discuss/60922-business-communication-notes-mba-pdf.html
- **4.** https://www.ncertbooks.guru/mba-business-communication-lecture-notes/

## **M.COM SEMESTER II**

## **M.COM 201 MARKETING MANAGEMENT**

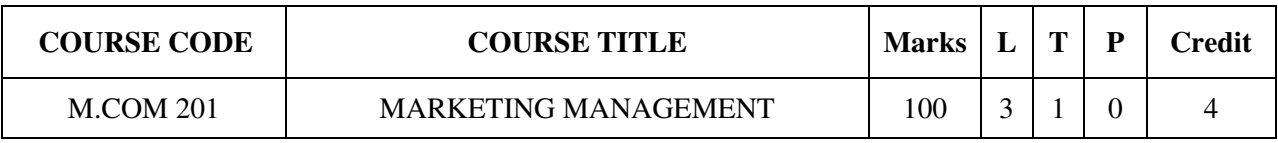

## **COURSE CATEGORY:** Core **PREAMBLE:**

- $\triangleright$  To be conversant with the challenges raised by the complexity of the marketing environment for managing products and services, communications, channel relationships and other marketing mix factors.
- $\triangleright$  Demonstrate their ability to use relevant decision models in recommending appropriate strategies related to marketing mix.

## **COURSE OUTCOMES:**

After the successful completion of the course, students will be able to:

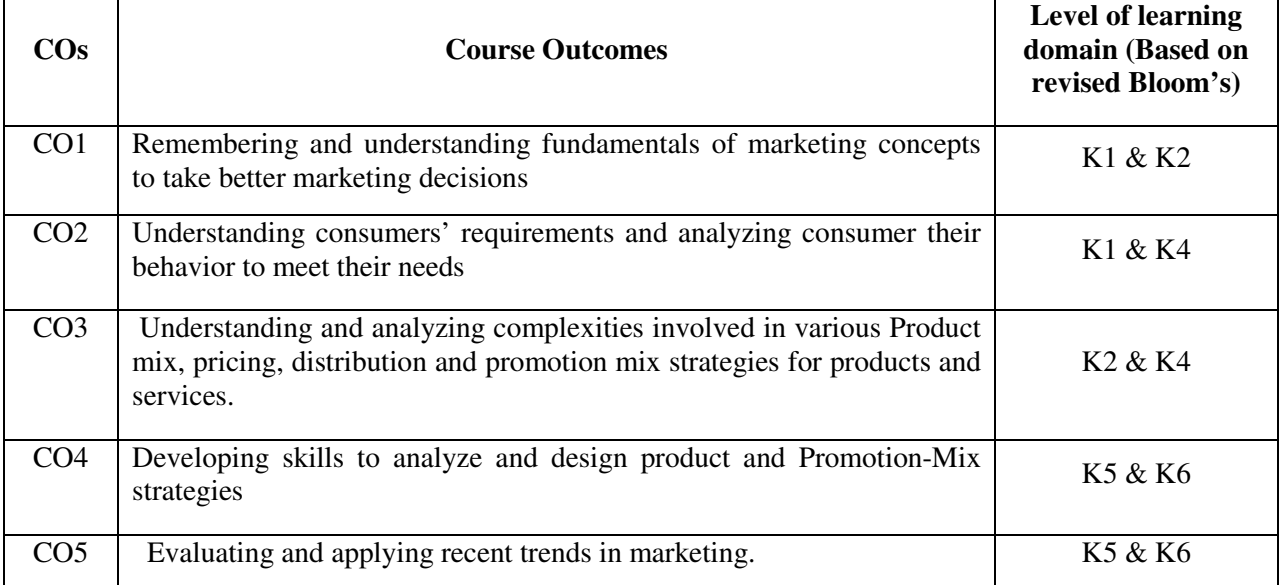

## **MAPPING COs with POs and PSOs**

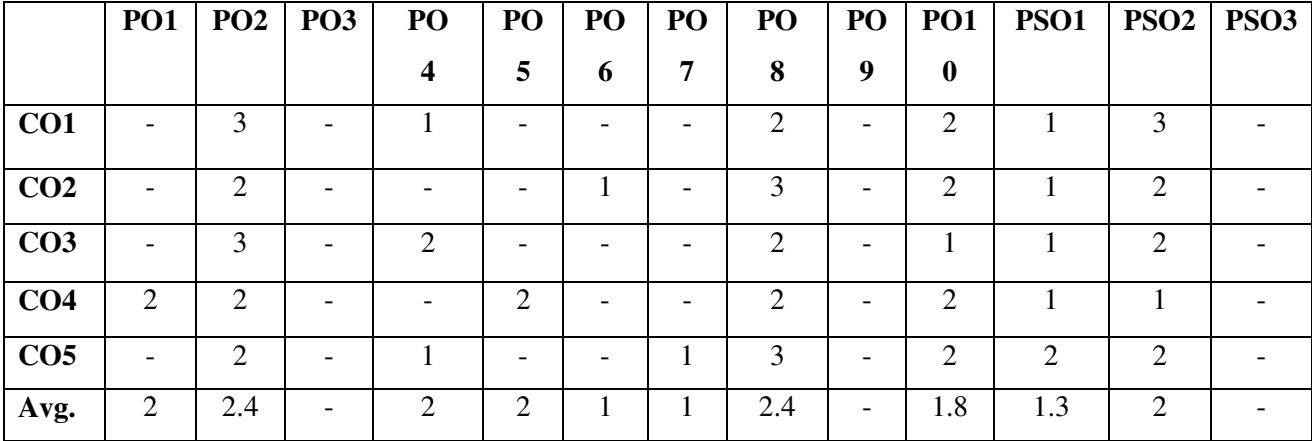

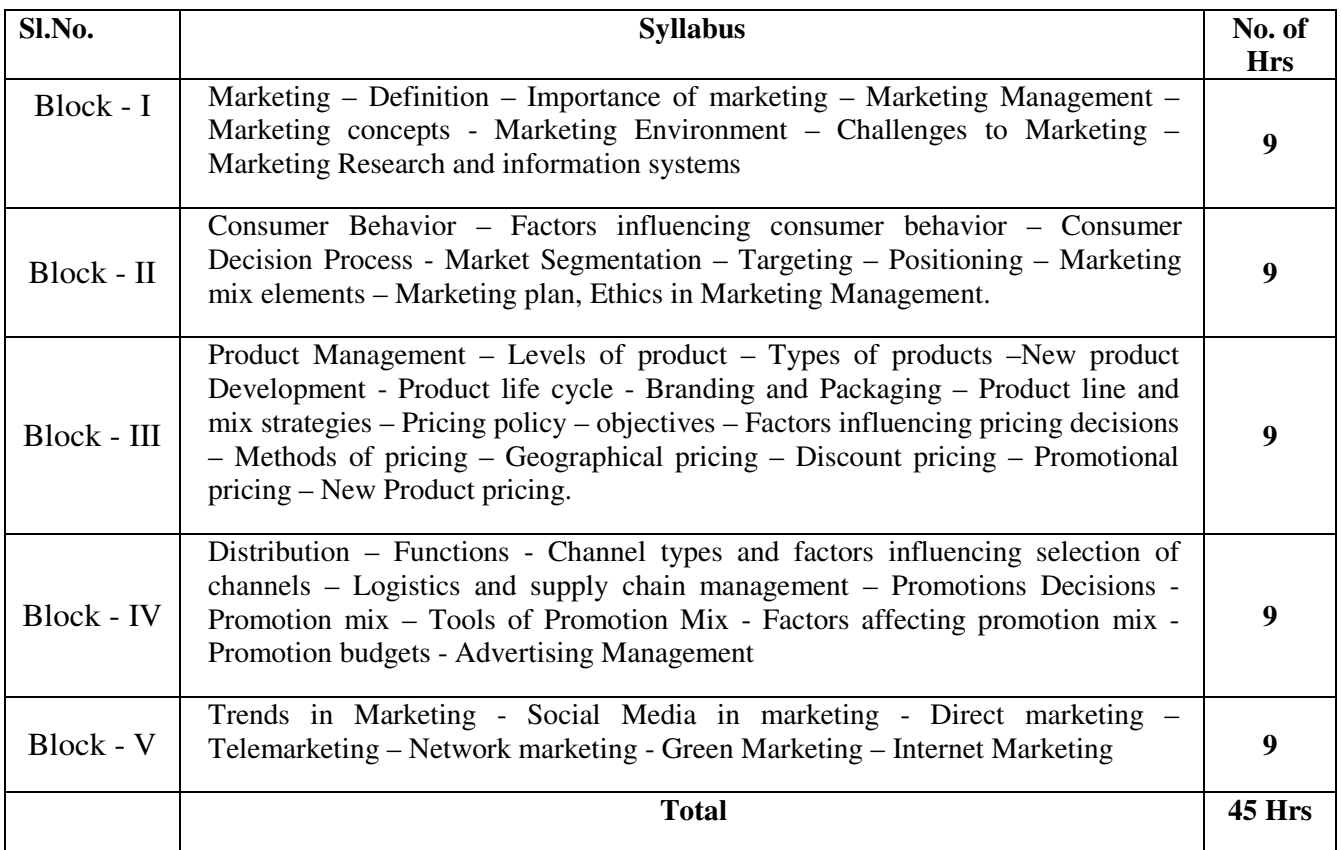

# **LEARNING RESOURCES**

**i. Text Books:** 

- Philip Kotler; Marketing Management Analysis, Planning and Control, Pearson Education, New Delhi
- Ramaswamy and Namakumari; Marketing Management, MacMillan
- RajanSexana; Marketing Management;Tata McGraw Hill, New Delhi
- William J Stanton, Michel J Etzel, Bruce J Walker, Fundamentals of Marketing; McGraw Hill, New Delhi.

## **ii. Online Resources**

- Etzel, M. J., Walker, B. J., Staton, W. J., & Pandit, A. (2010), Marketing Concepts and Cases.Tata McGraw Hill.
- WARC100. (n.d.). Retrieved from the world 's best marketing campaigns and companies 2017:
- > Zikmund, W. G., & D 'Amico, M. (2001). Marketing: Creating and Keeping Customers in an Ecommerce World, South-Western College Publication.

## **M.COM 202 HUMAN RESOURSE MANAGEMENT**

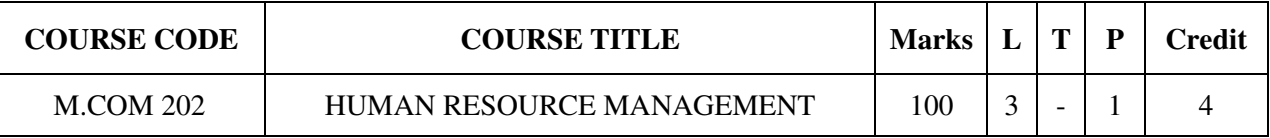

# **COURSE CATEGORY:** Core **PREAMBLE:**

- To develop Human Resource Management skills of management students
- To orient them towards Human Resource Planning and proper utilization of human resource for the smooth functioning of the business.

## **COURSE OUTCOMES:**

After the successful completion of the course, students will be able to:

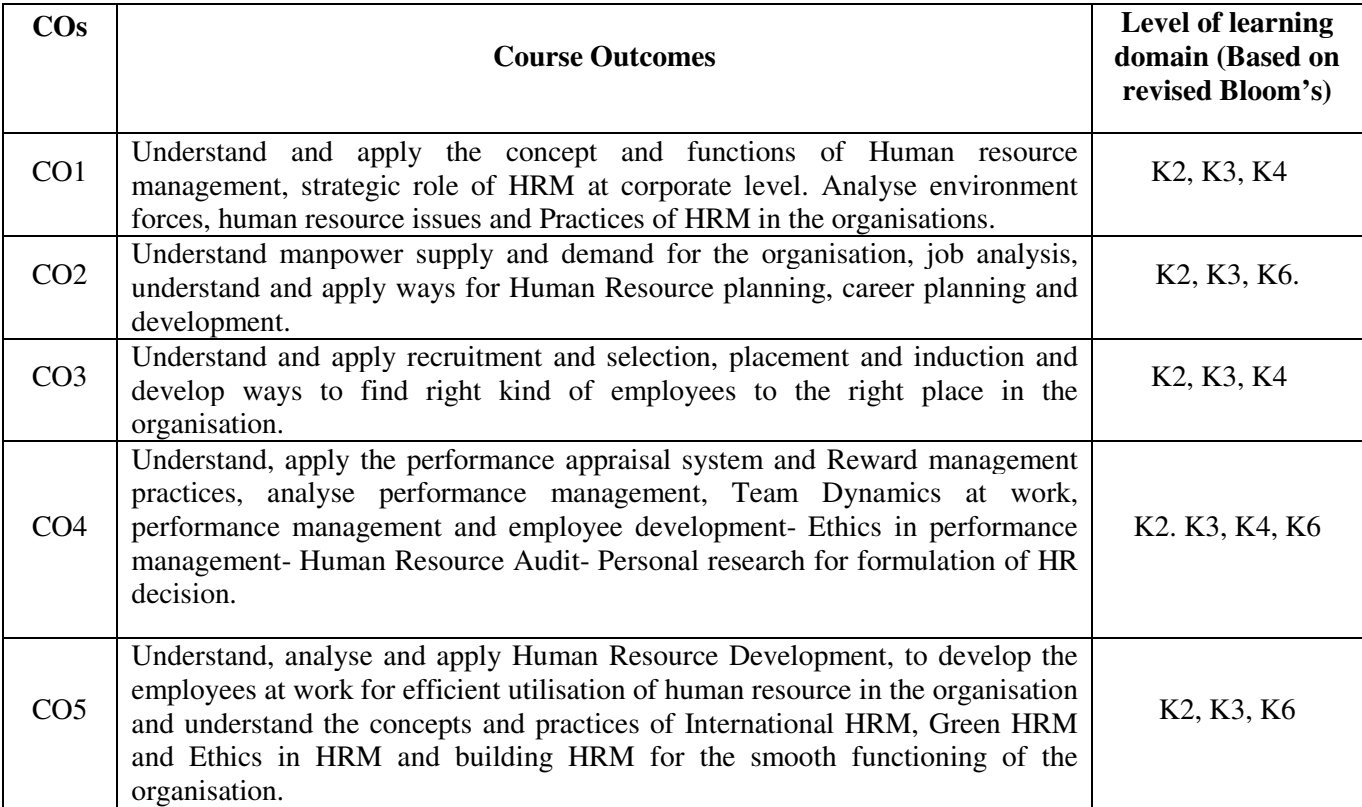

## **MAPPING COs WITH POs AND PSOs**

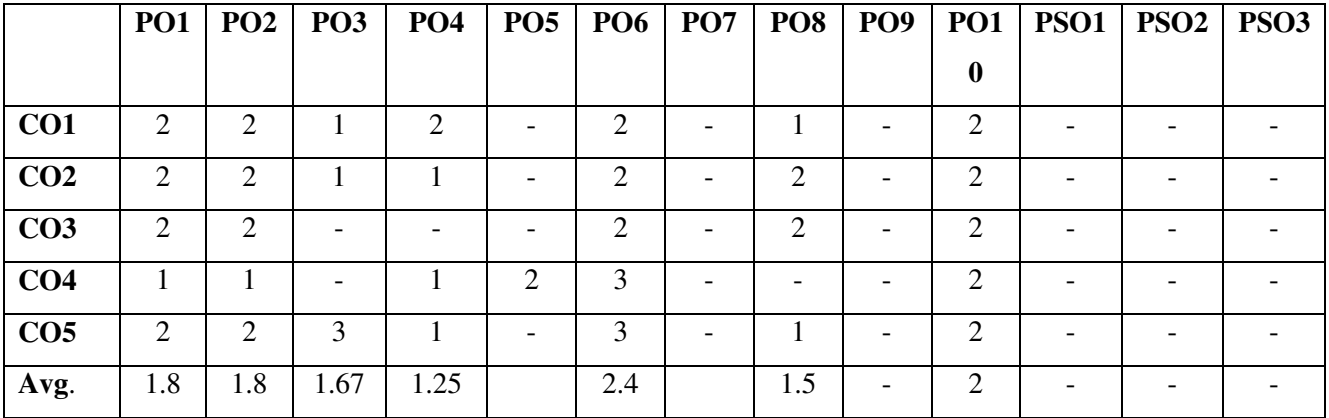

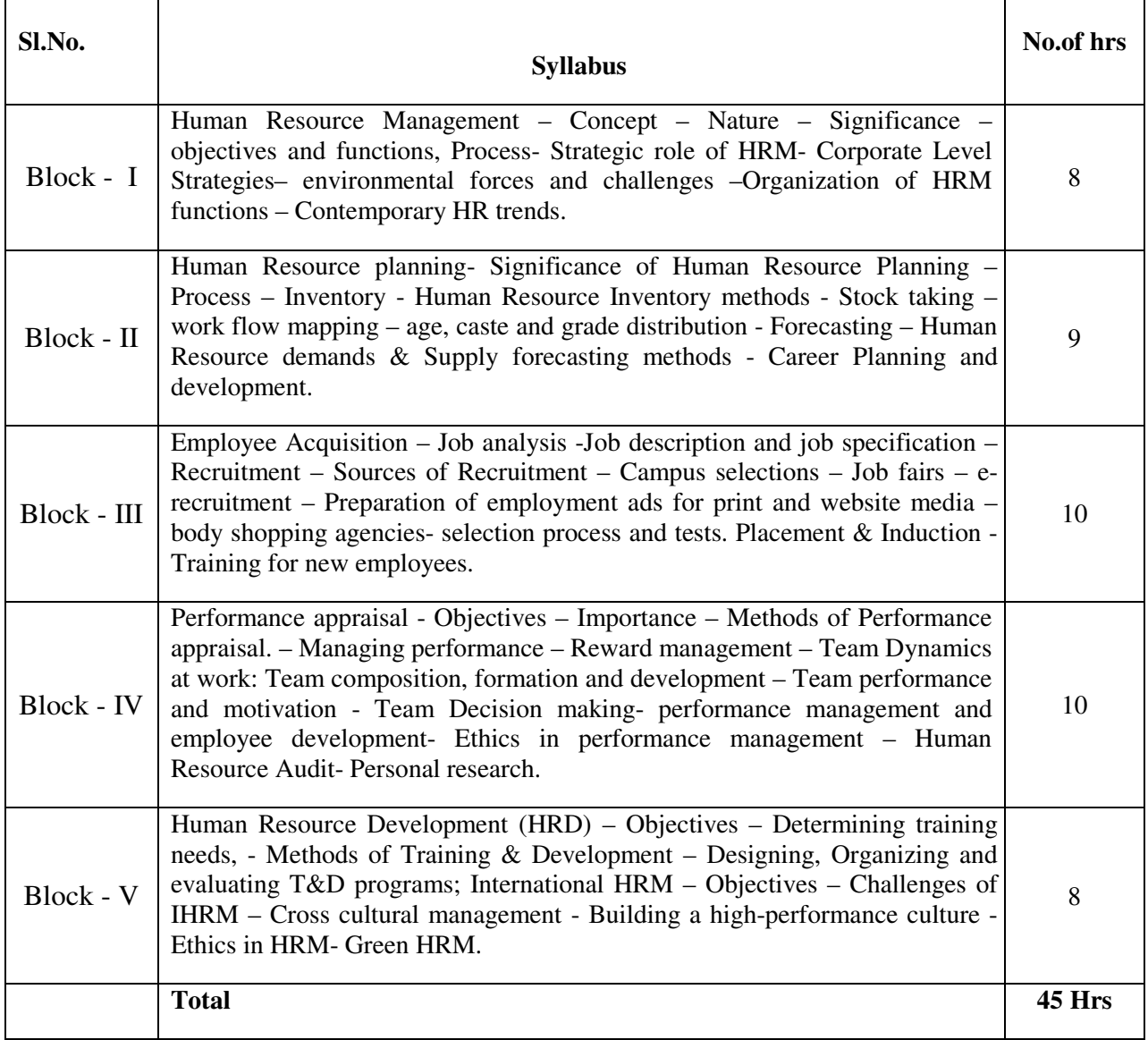

# **LEARNING RESOURCES**

## **i. Text Books:**

- 1. Dessler Gary, Human Resource Management; Pearson Education, New Delhi.
- 2. John N. Ivancevich, Human Resource Management; Tata McGraw Hill, New Delhi
- 3. De Cenzo, Robbins; Personnel / Human Resource Management; Prentice Hall, New Delhi
- 4. Ashwathappa; Human Resource and Personnel Management; Tata McGraw Hill, New Delhi
- 5. P.SubbaRao; Personnel and Human Resource Management; Himalaya Publications, New Delhi

# **M.COM 203 FINANCIAL MANAGEMENT**

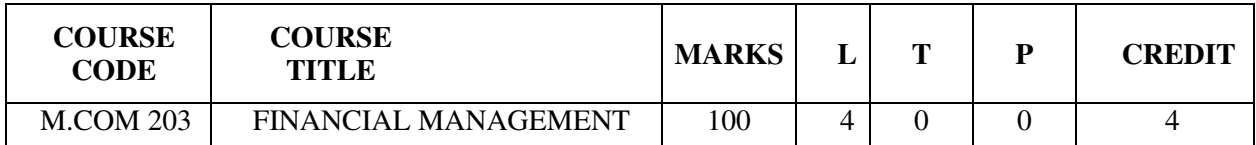

**COURSE CATEGORY:** Core

## **PREAMBLE:**

- $\triangleright$  To familiarize the student with the key concepts of financial Management
- $\triangleright$  To develop the application skills of Financial Management for business

# **COURSE OUTCOMES:**

After the successful completion of the course, students will be able to:

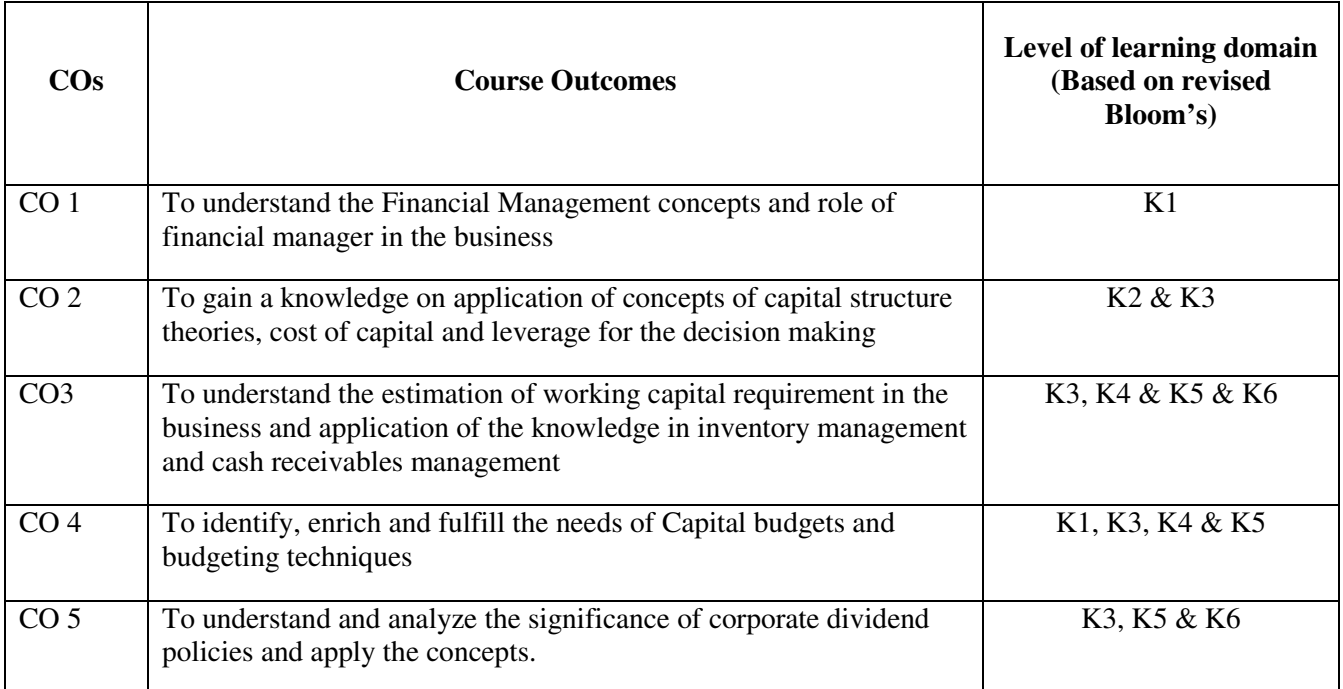

# **MAPPING OF COs WITH POs AND PSOs**

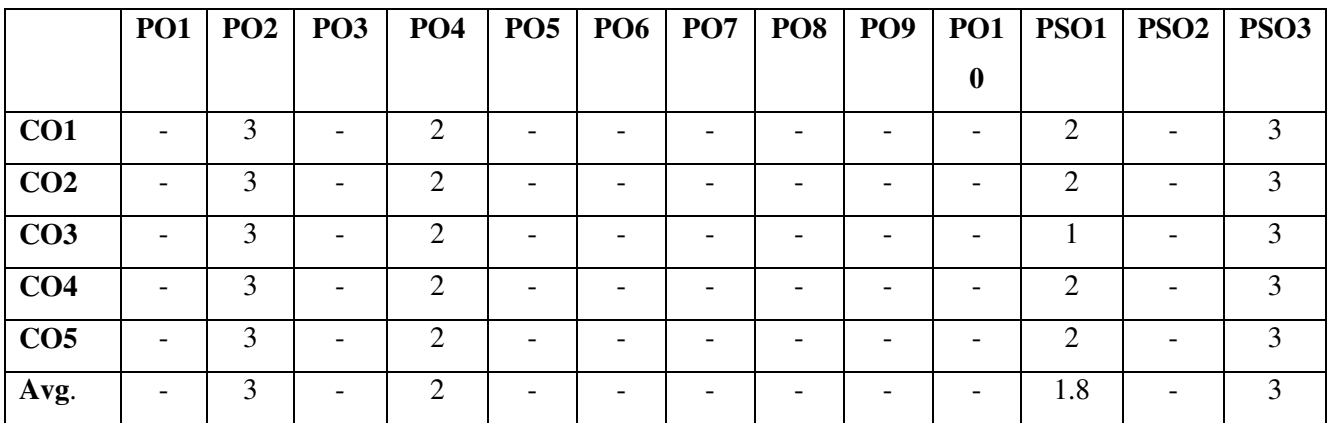

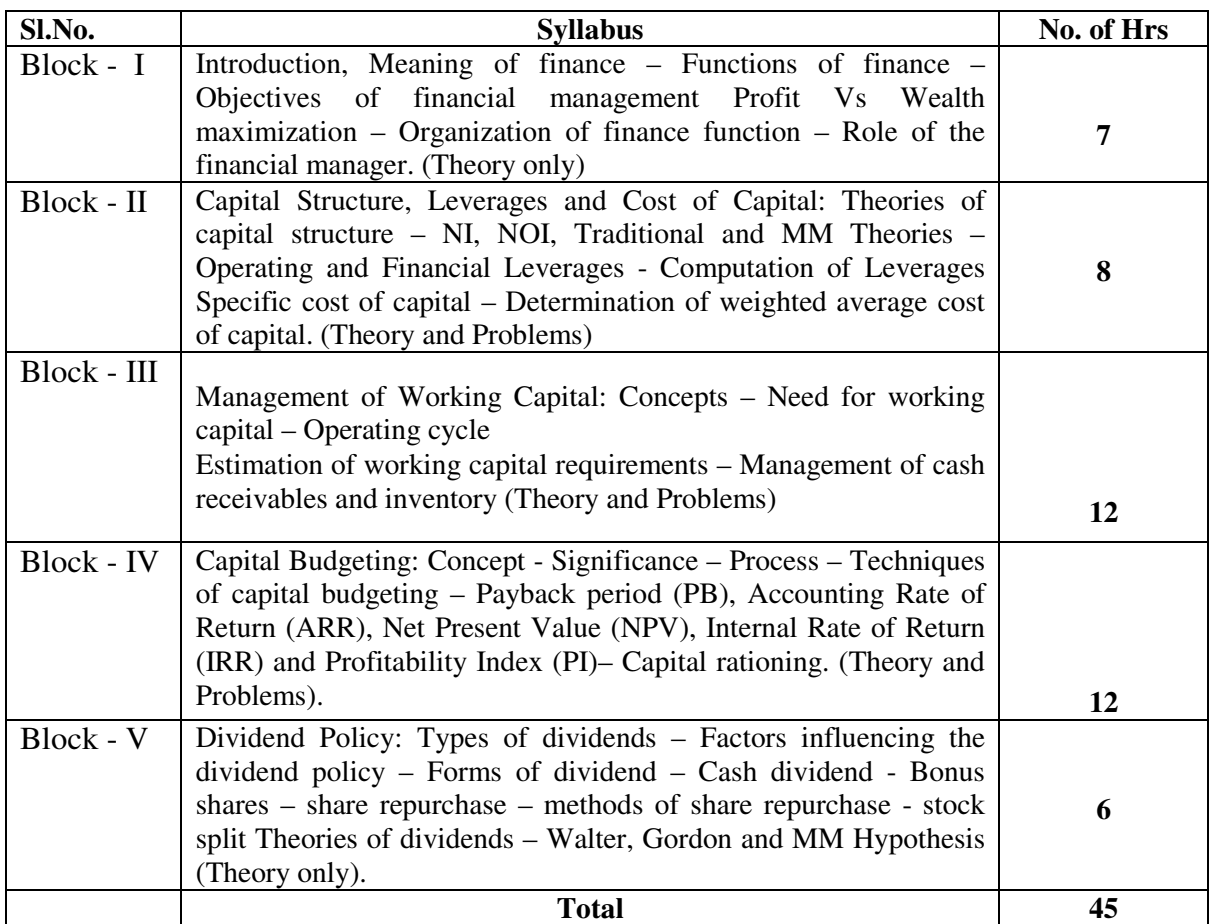

# **LEARNING RESOURCES**

## **i. Text Book and Reference:**

- **1.** James and C Van Horne; Financial Management and Policy; Pearson Education, New Delhi
- **2.** Prasanna Chandra; Financial Management; Tata McGraw hill 2007, New Delhi
- **3.** I M Pandey, Financial Management (Vikas publishing)2008
- **4.** R.Charles Moyer; Contemporary Financial Management ;Thomson Learning, NewDelhi
- **5.** M. Y. Khan & P. K. Jain; Financial Management (TMH),2008.

# **M.COM 204 TECHNIQUES OF COST ACCOUNTING**

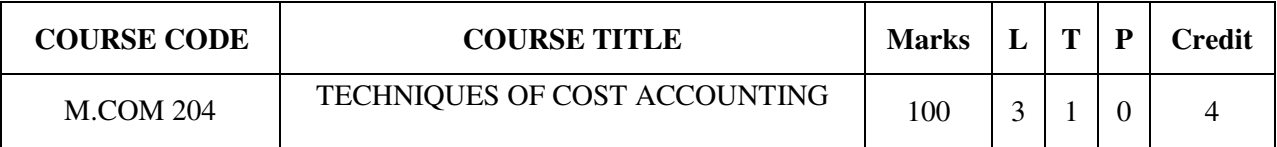

## **COURSE CATEGORY:** Core **PREAMBLE:**

- $\triangleright$  To provide in depth knowledge of methods and techniques of cost accounting.
- To familiarize students with budget control, life cycle costing and process costing.

## **COURSE OUTCOMES:**

After the successful completion of the course, students will be able to:

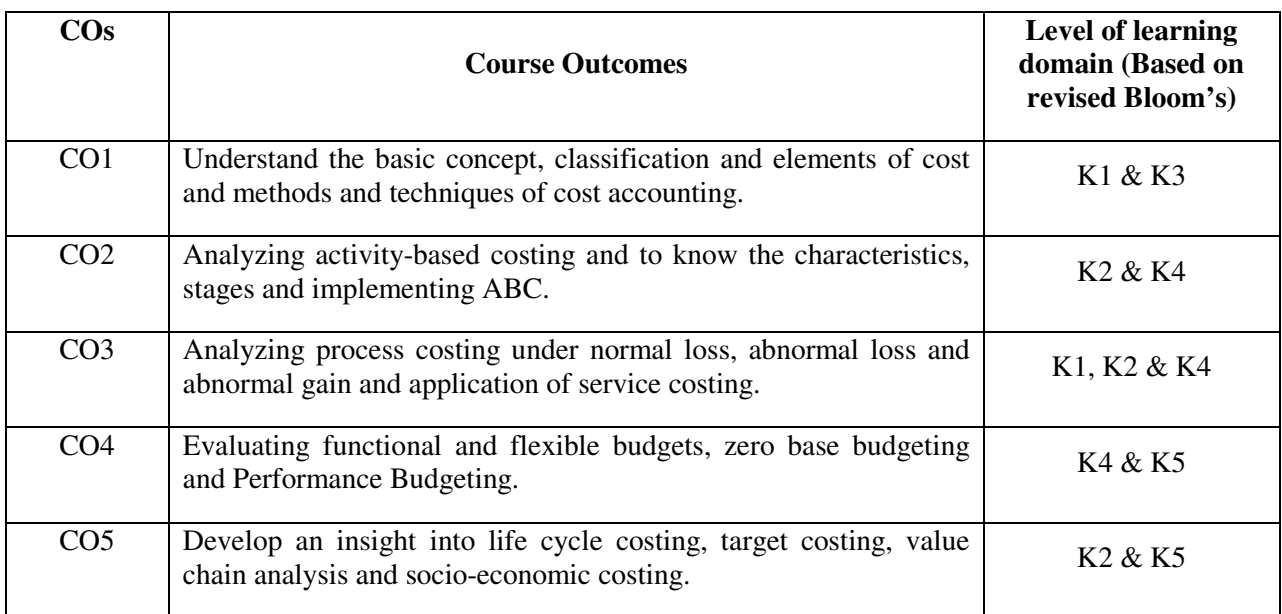

# **MAPPING OF COs WITH POs AND PSOs**

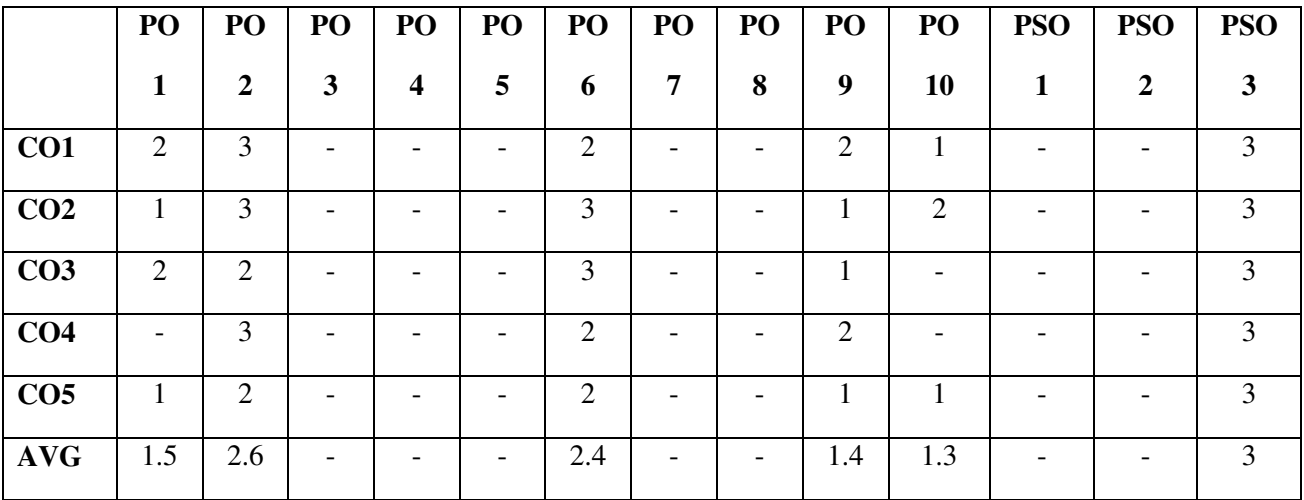

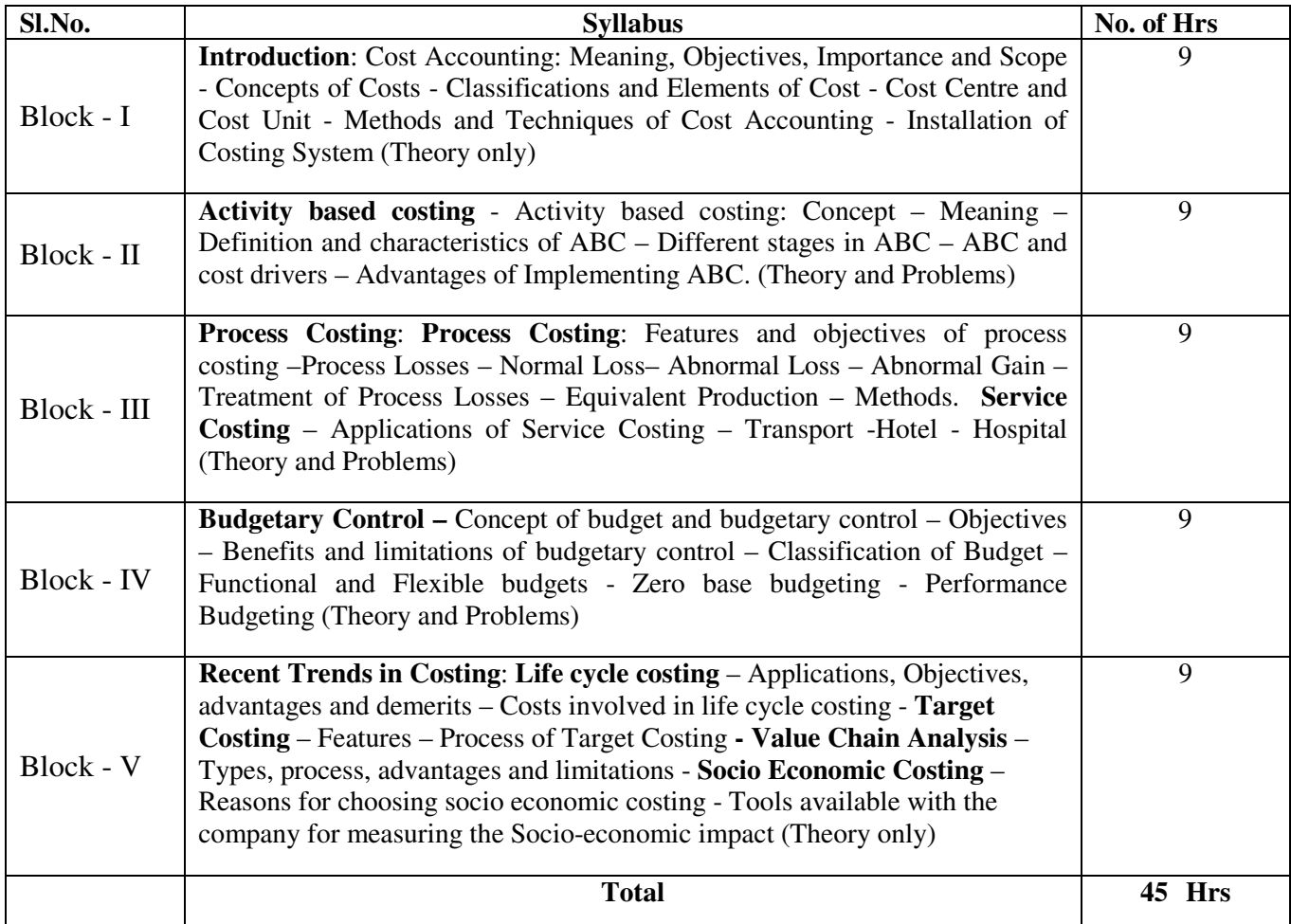

## **LEARNING RESOURCES**

# **(i) Textbooks:**

- 1. Jain S.P., AND K. L. Narang, Cost Accounting Principles and Practice, Kalayani Publishers New Delhi.
- 2. Rathnam P.V., Rathanm S costing advanced problems and solutions, Kitab MahalDistributors.
- 3. Maheswari S.N., Advanced problems and solutions in cost accounting, Sultan Chand & Sons
- 4. Bhar B.K., Cost accounting methods and problems, Academic Publishers, Kolkata.
- 5. Pillai R.S.N., and V. Bhagavathi: Cost Accounting, Sultan Chand and Co.Ltd, New Delhi.

## **M.COM 205 SOCIAL SUSTAINABLE PROJECT DESIGN**

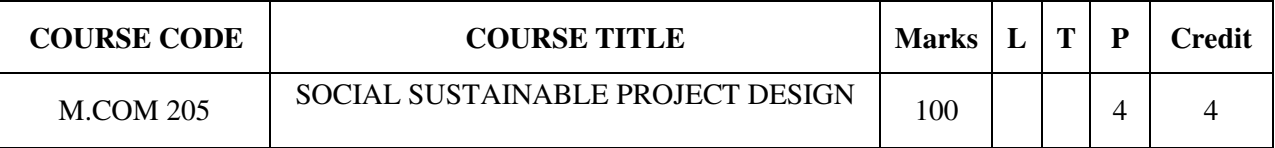

# **COURSE CATEGORY:** Skill **PREAMBLE:**

 $\triangleright$  It makes the students to understand social problems and design sustainable solutions for the problems.

## **COURSE OUTCOMES:**

After the successful completion of the course, students will be able to:

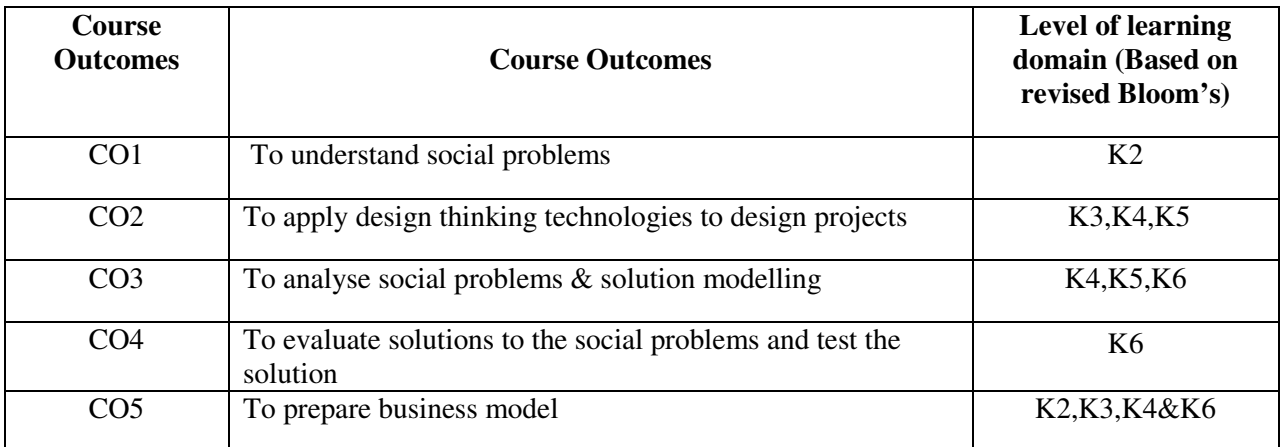

# **MAPPING OF Cos WITH POs AND PSOs**

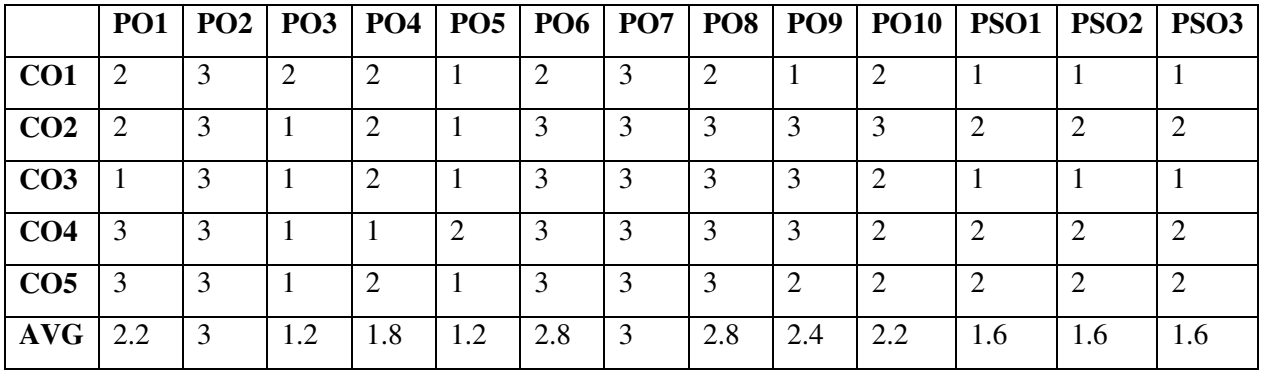

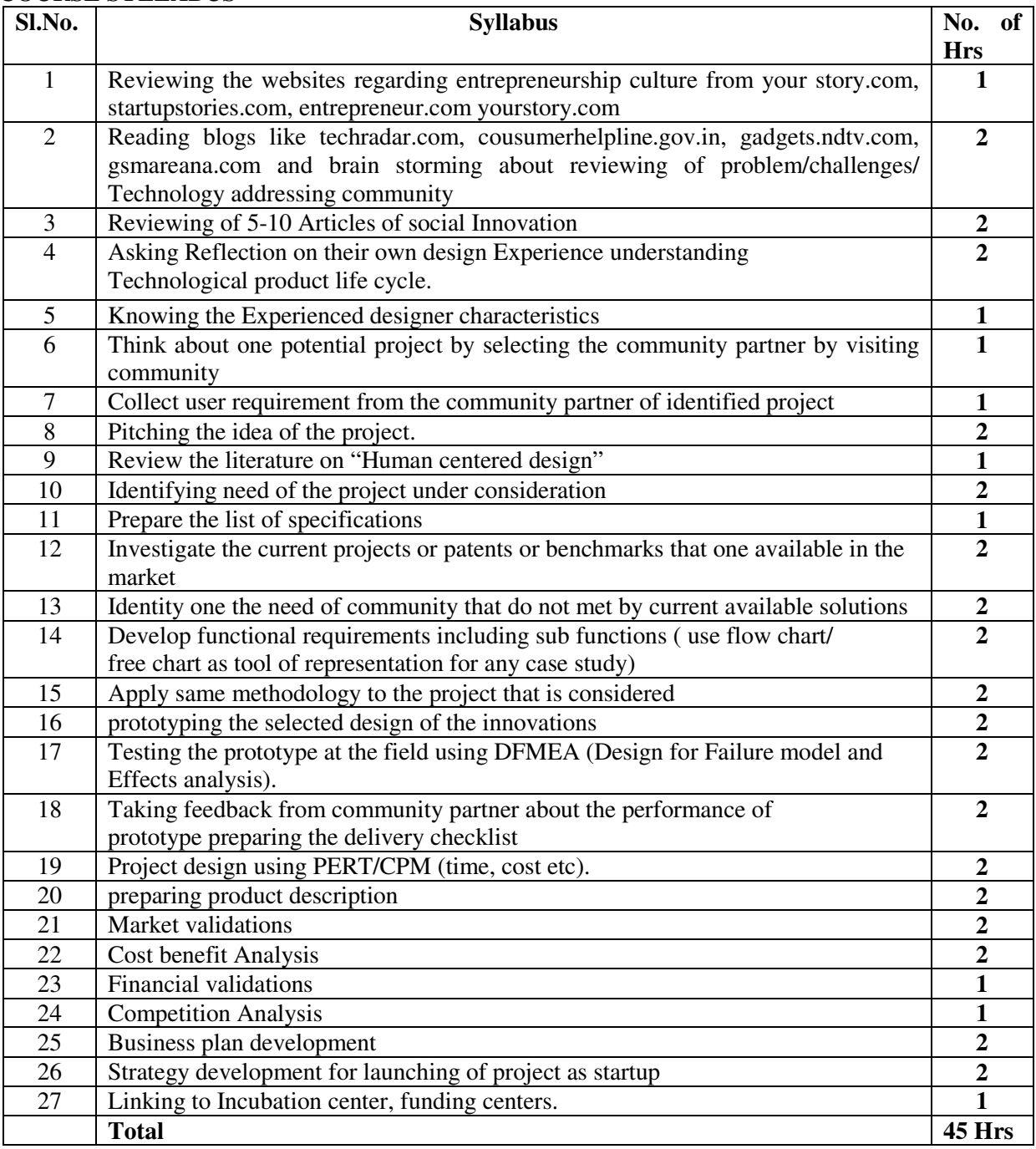

## **LEARNING RESOURCES**

## **i. Online Resources**

- www.techradar.com
- **www.consumehelpline.gov.in**
- www.gadget.com
- www.yourstory.com
- **WWW.startupsstories.com**
- **www.entrepreneur.com**
- www.interaction-design.org

# **M.COM 206 FINANCIAL ACCOUNTING PACKAGES (TALLY)**

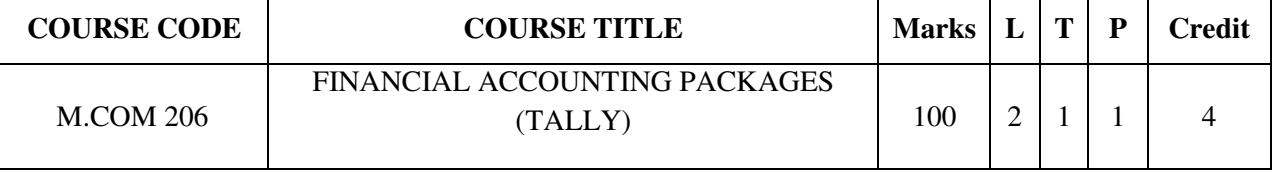

# **COURSE CATEGORY:** Skill

# **PREAMBLE:**

 $\triangleright$  It enables the students to learn corporate accounting and financial management applications using computer software Tally

# **COURSE OUTCOMES:**

After the successful completion of the course, students will be able to:

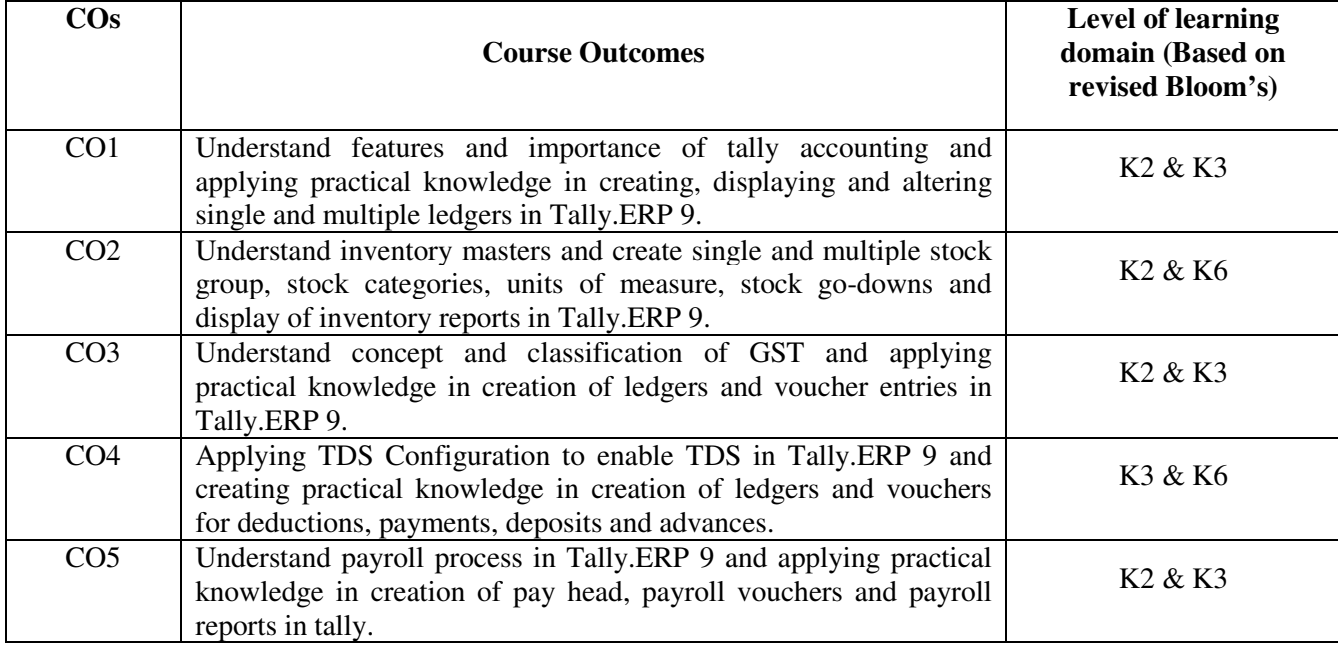

# **MAPPING OF Cos WITH POs AND PSOs**

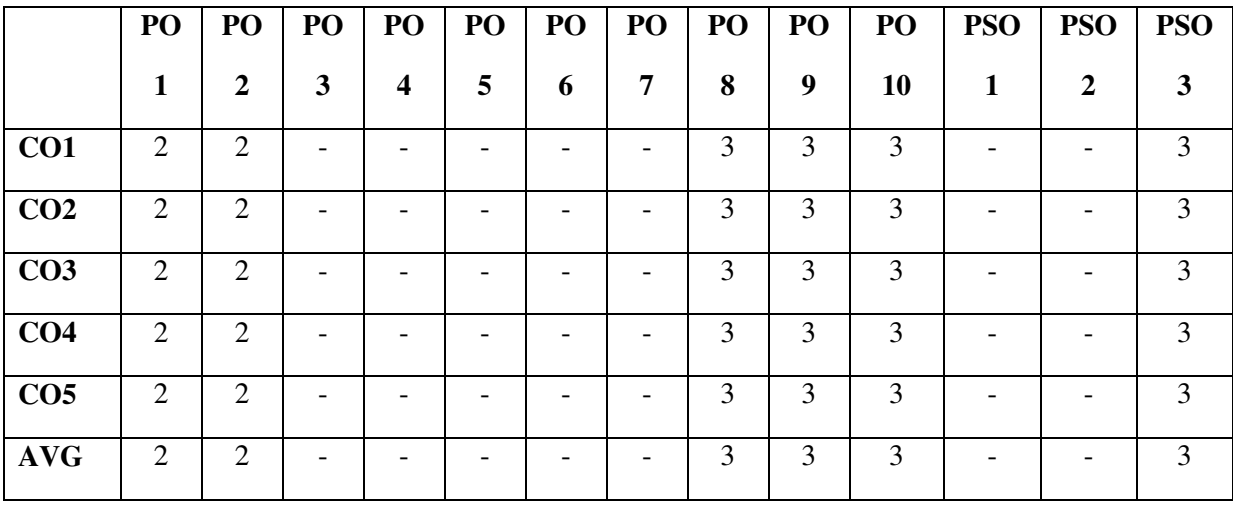

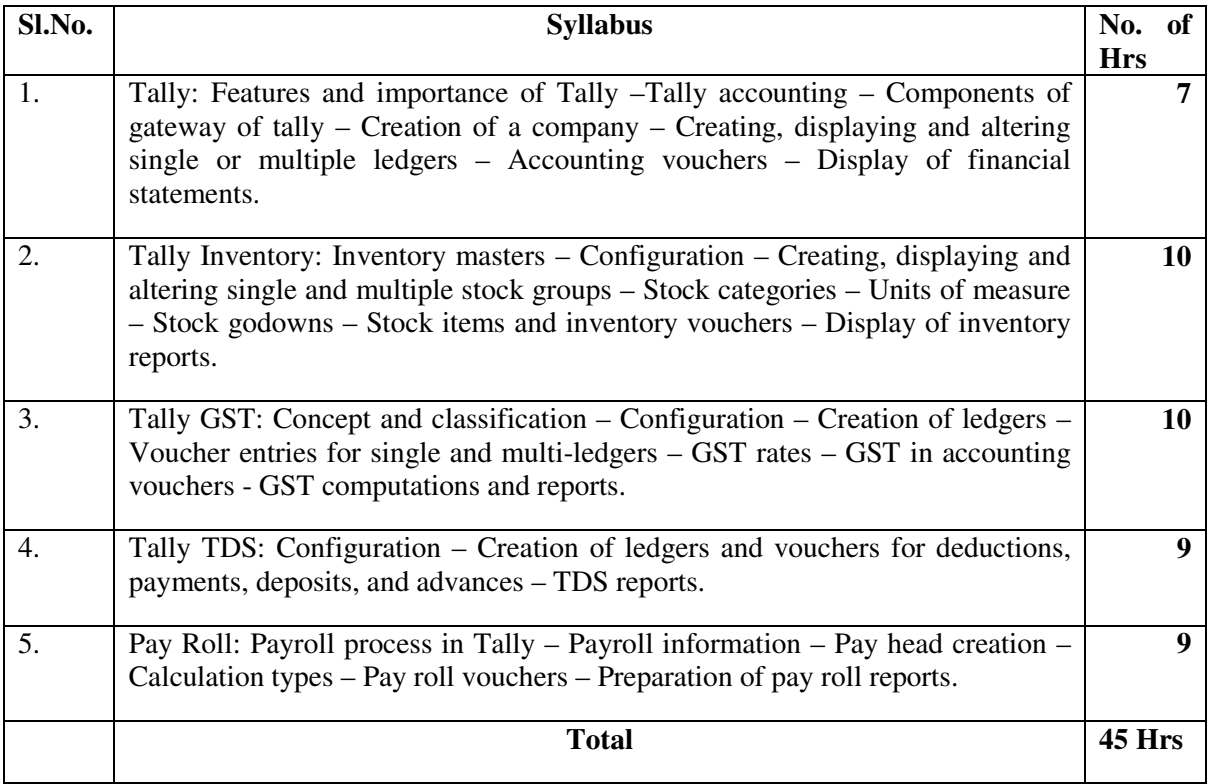

## **LEARNING RESOURCES**

## **i. Textbooks:**

- 1. Nadhani, A.K. and Nadhani, K. K: Implementing Tally 7.2, BPB publications, New Delhi.
- 2. Kiran Kumar, K. Tally 9, Laasya Publishers, Hyderabad.
- 3. Anita Goel, Computer Fundamentals, Pearson Education Pvt. Ltd., New Delhi.
- 4. Fire wall media, Tally 9, Vishnu Priya Singh, tally 9, Computech Publications Ltd, New Delhi.

## **ii. Online Resources**

- 1. https://sscstudy.com/tally-erp-9-book-pdf-free-download/
- 2. http://mirror.tallysolutions.com/tallyweb/tally/tallyerp/Getting%20Started%20with%20Tally.ERP%2 09.pdf

## **M. COM SEMESTER III**

## **M.COM 301 INTERNATIONAL BUSINESS MANAGEMENT**

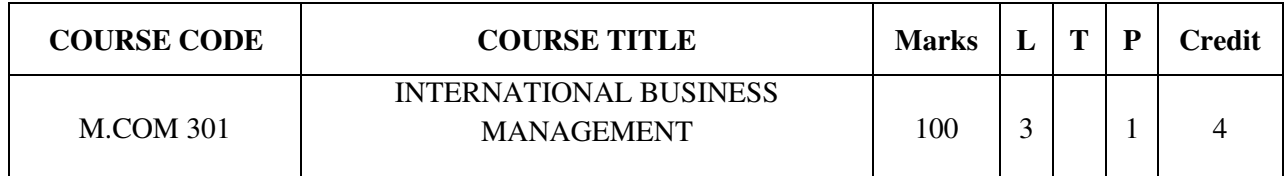

# **COURSE CATEGORY:** Core

## **PREAMBLE:**

- To acquaint the students with basic knowledge on international Business management& to train the students according to the global scenario.
- To impart knowledge in the international finance

## **COURSE OUTCOMES:**

After the successful completion of the course, students will be able to:

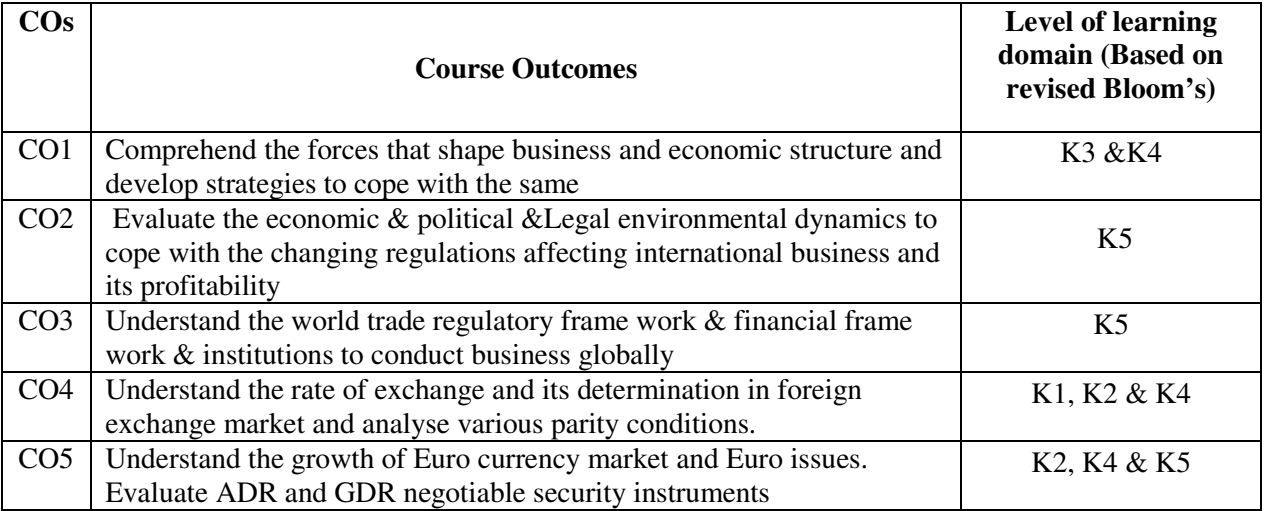

## **MAPPING OF COs WITH POs AND PSOs**

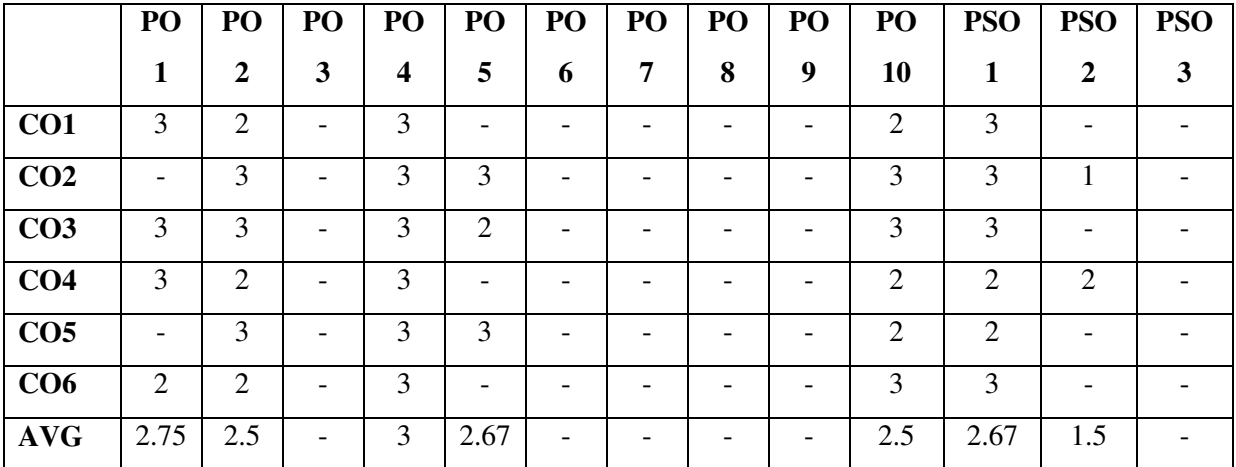

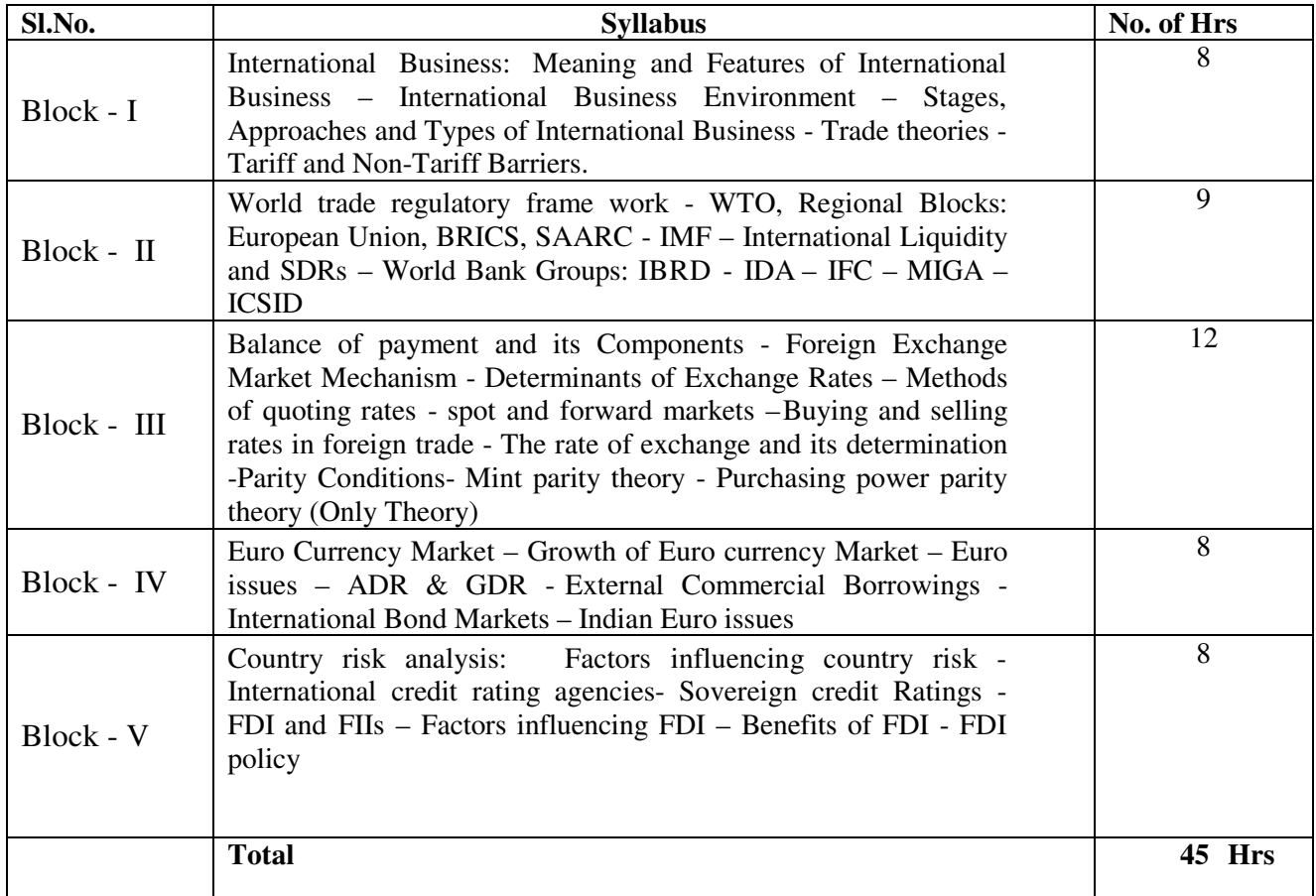

# **LEARNING RESOURCES**

# **i. Text Books:**

- 1. Siddaiah T; International Finance, Pearson
- 2. V. K. Bhalla; International Financial Management, Anmol Publications.
- 3. C Jeevanandam, Foreign Exchange & Risk Management, Sultan Chand
- 4. C. B. Gupta, International Business, S. Chand

# **ii. Online Resources**

- 1. https://open.umn.edu/opentextbooks/textbooks/18
- 2. http://www.himpub.com/documents/Chapter1636.pdf

## **M.COM 302 GOODS AND SERVICES TAX (GST)**

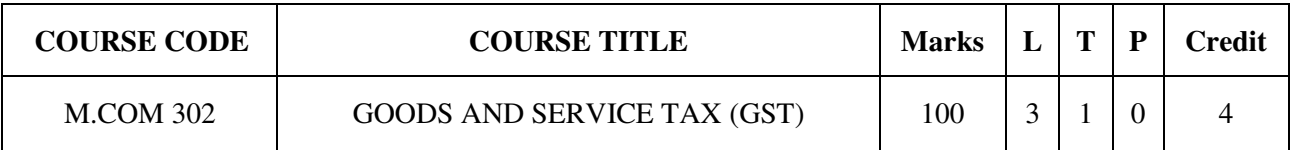

## **COURSE CATEGORY:** Core

# **PREAMBLE:**

- To make the students learn about Goods and Service tax.
- To train the students to calculate GST using Input tax credit.

## **COURSE OUTCOMES:**

After the successful completion of the course, students will be able to:

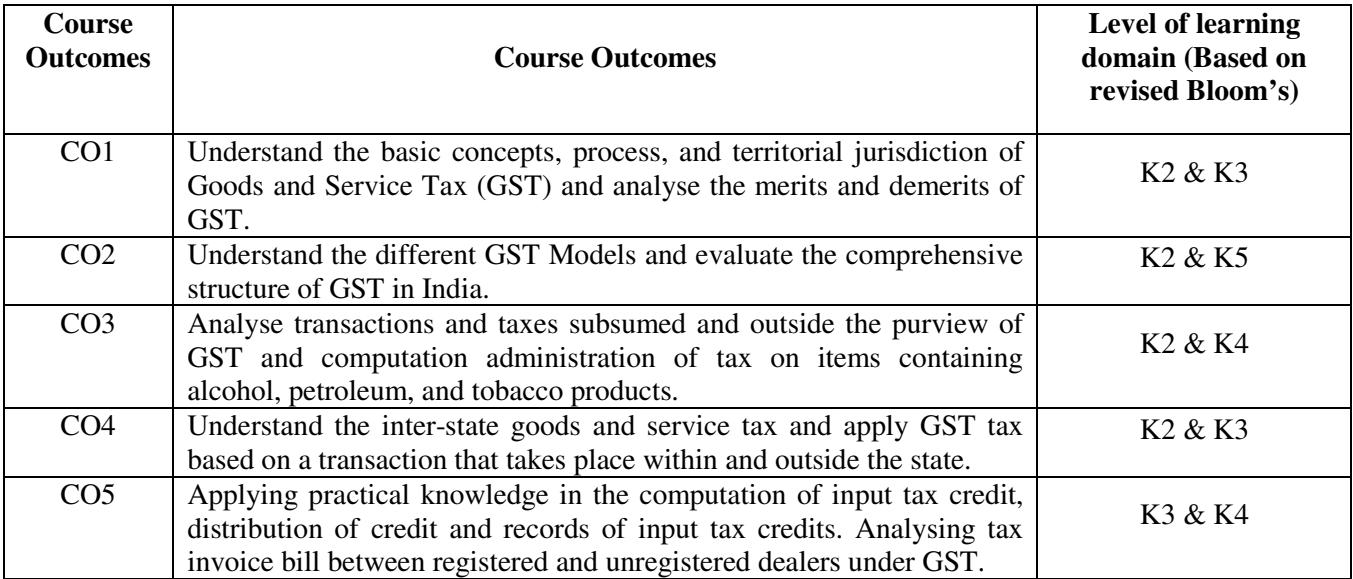

## **MAPPING OF COs WITH POs AND PSOs**

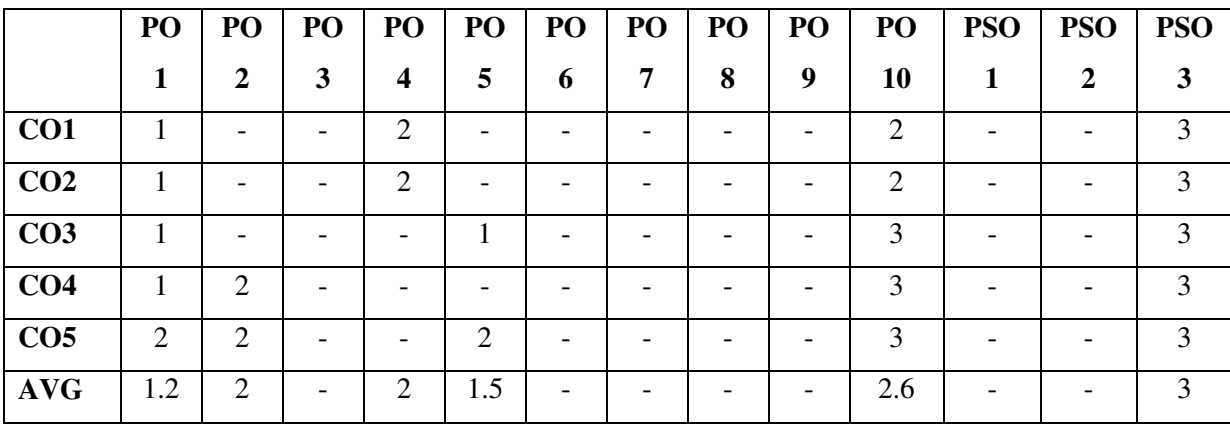

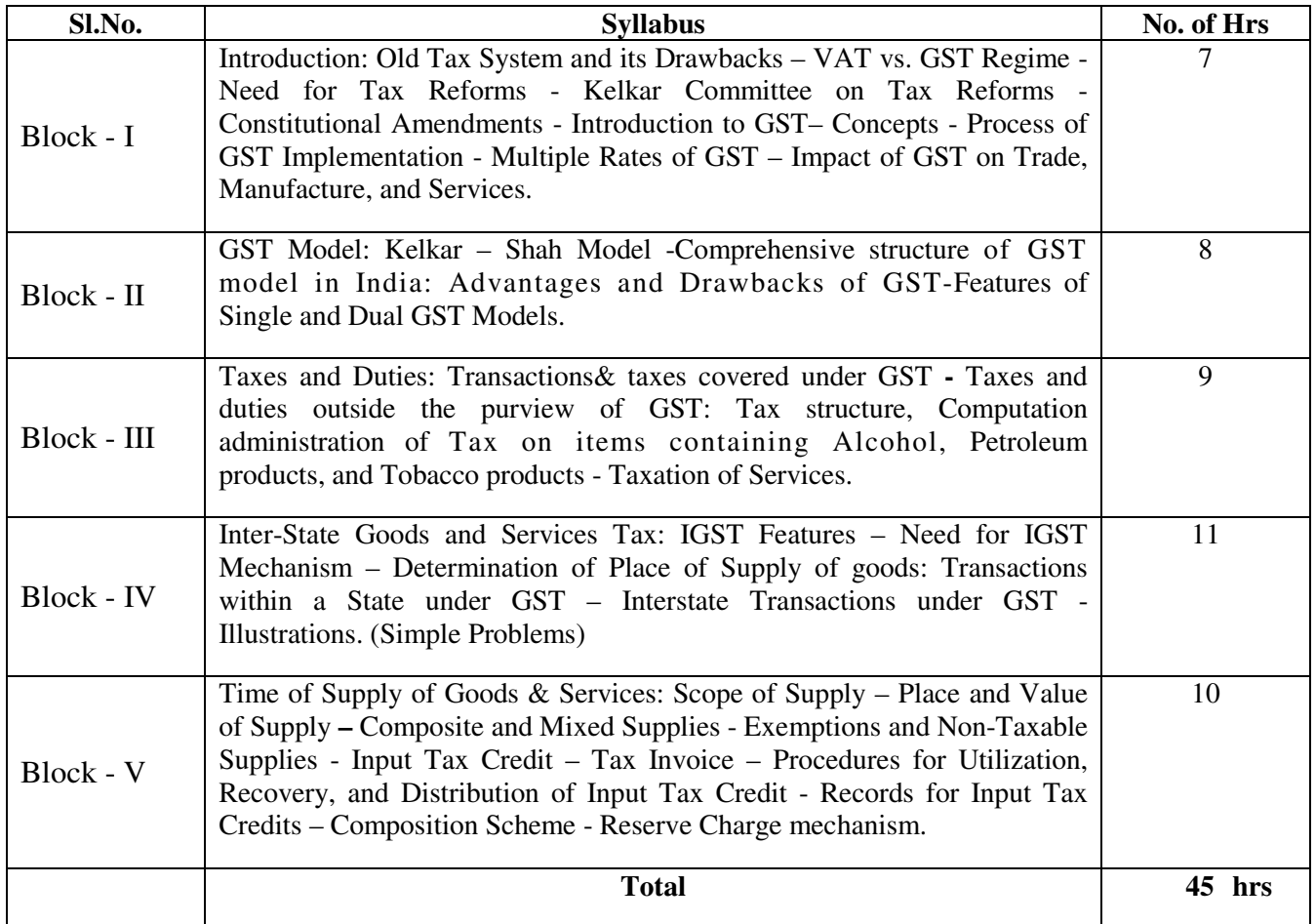

# **LEARNING RESOURCES**

# **i. Textbooks:**

- 1. Goods and Services Tax in India Notifications on different dates.
- 2. GST Bill 2012.
- 3. Background Material on Model GST Law, Sahitya Bhawan Publications, Hospital Road, Agra 282 003.
- 4. The Central Goods and Services Tax Act, 2017, NO. 12 OF 2017 Published by Authority, Ministry of Law and Justice, New Delhi, the 12<sup>th</sup>April, 2017.

# **ii. Online Resources**

- 1. https://cleartax.in/s/gst-book-online-pdf
- 2. https://neerajbhagat.com/pdf/GST-E-book.pdf

## **M.COM 303 ACCOUNTING FOR MANAGERIAL DECISIONS**

![](_page_35_Picture_224.jpeg)

## **COURSE CATEGORY:** Core

## **PREAMBLE:**

- To acquaint the students with basic principles of accounting.
- To impart analytical skills for taking decisions in managing an enterprise.

# **COURSE OUTCOMES:**

After the successful completion of the course, students will be able to:

![](_page_35_Picture_225.jpeg)

# **MAPPING OF COs WITH POs AND PSOs**

![](_page_35_Picture_226.jpeg)

![](_page_36_Picture_148.jpeg)

# **LEARNING RESOURCES**

**i. Textbooks:** 

- 1. Sahaf M.A., Management Accounting Principles and Practice, Vikas, Mumbai.
- 2. Jawaharal, Management Accounting, Himalaya Publishers, Mumbai.
- 3. Kulshrestha N.K., Management Accounting, Tata Mc Graw Hill, New Delhi.
- 4. Sharma R.K., and S.K.Gupta, Management Accounting, Kalyani, Ludhiana.
- 5. Charles T. Horngren, G.L. Sundem and W.O. Stratton, Introduction to Management Accounting, Pearson, Delhi.
- 6. Robert S.Kaplan and Anthony A.Atkinson, Advanced Management Accounting Prentice Hall, New Delhi.

## **M.COM 304 ENTREPRENEURSHIP IN PRACTICE**

![](_page_37_Picture_178.jpeg)

# **COURSE CATEGORY:** Skill **PREAMBLE:**

- $\triangleright$  To encourage the students to start their own enterprise.
- $\triangleright$  To develop the ability of analysing various aspects of entrepreneurship

# **COURSE OUTCOMES:**

After the successful completion of the course, students will be able to:

![](_page_37_Picture_179.jpeg)

# **MAPPING COs WITH POs AND PSOs**

![](_page_37_Picture_180.jpeg)

![](_page_38_Picture_193.jpeg)

# **LEARNING RESOURCES**

## **i. Text Books**

- 1. Vasant Desai, The Dynamics of Entrepreneurial Development and Management (Himalaya Publishing House)
- 2. Dr. S.S. Khanka, Entrepreneurial Development (S.Chand)
- 3. K. Nagarajan: Project Management (New Age International Publishers)
- 4. Poornima M. Charantimath, Entrepreneurship Development in Small Business Enterprises (Pearson Education)
- 5. Hisrich Peters shepherd: Entrepreneurship (Tata McGraw Hill)

# **ii. Online Resources:**

- 1. http://eagri.org/eagri50/ARM402/index.html
- 2. http://pioneerinstitute.net/activities/6188-entrepreneurship-development-cell.htm
- 3. https://www.srecwarangal.ac.in/centre-for-enterprenurship.php
- 4. https://fredericodeigah.wordpress.com/2012/10/12/introduction-to-entrepreneurship-development/
- 5. http://ncert.nic.in/ncerts/l/lebs213.pdf

# **M.COM 305 CORPORATE TAX PLANNING**

![](_page_39_Picture_159.jpeg)

## **COURSE CATEGORY:** Elective **PREAMBLE:**

 $\triangleright$  It makes the students to acquaint with fundamental knowledge of corporate tax environment and train in different aspects of taxation.

# **COURSE OUTCOMES:**

After the successful completion of the course, students will be able to:

![](_page_39_Picture_160.jpeg)

## **MAPPING OF COs WITH POs AND PSOs**

![](_page_39_Picture_161.jpeg)

![](_page_40_Picture_155.jpeg)

## **LEARNING RESOURCES**

## **i. Textbooks:**

- 1. Ahuja G.K. and Ravi Gupta: Systematic Approach to Income Tax and Central Sales Tax, Bharat Law House, New Delhi
- 2. Circulars issued by C.B.D.T
- 3. Income Tax Act,1961
- 4. Income Tax Rules, 1962.
- 5. Lakhotia. R. N: Corporate Tax Planning, Vision Publications, New Delhi.
- 6. Singhania, V.K: Direct Taxes, Law & Practice, Taxman's Publication, Delhi.
- 7. Singhania, Vinod K: Direct Tax Planning and Management, Taxman's Publication Delhi.

ii. Online Resources:

- 1. https://onlinecourses.swayam2.ac.in/cec20\_cm02
- 2. www.incometax.gov.in

## **M.COM 306A FINANCIAL MARKETS AND SERVICES**

![](_page_41_Picture_146.jpeg)

# **COURSE CATEGORY:** Elective

# **PREAMBLE:**

- To familiarize the students with the key components of Indian Financial System.
- To equip the students with the knowledge of financial services namely merchant bankers and venture capital

## **COURSE OUTCOMES:**

After the successful completion of the course, students will be able to:

![](_page_41_Picture_147.jpeg)

# **MAPPING OF Cos WITH POs AND PSOs**

![](_page_41_Picture_148.jpeg)

![](_page_42_Picture_168.jpeg)

# **LEARNING RESOURCES**

## **i. Text Books:**

1. Avadhani: Investment and Securities Markets in India, Himalaya Publications, New Delhi.

2. Bhole L.M: Financial Markets and Institutions, Tata McGraw Hill, New Delhi.

3. M.Y.Khan, Indian Financial System, Tata McGraw-Hill Education

4. E.Gordon and K. Natarajan, Financial Markets and Services, Himalaya Publishing House, New Delhi.

5. Khan, M.Y., Financial Services, Tata Mc Graw Hill, New Delhi.

## **M. COM SEMESTER IV**

## **M.COM 401 E – COMMERCE**

![](_page_43_Picture_218.jpeg)

## **COURSE CATEGORY:** Core **PREAMBLE:**

- To make the students learn about e-commerce architecture.
- To train the students to design e-commerce applications.

## **COURSE OUTCOMES:**

After the successful completion of the course, students will be able to:

![](_page_43_Picture_219.jpeg)

# **MAPPING OF COs WITH POs AND PSOs**

![](_page_43_Picture_220.jpeg)

![](_page_44_Picture_160.jpeg)

# **LEARNING RESOURCES**

## **i. Textbooks:**

- 1. Efraim Turban, Jae Lee, David King and H.Michael Chung, Electronic Commerce A managerial perspective, Pearson Education, New Delhi.
- 2. Kenneth C.Laudon, and Carol Guercio Traver, E-Commerce Business, technology and society, Pearson Education, New Delhi.
- 3. Joseph, E-Commerce, PHI,New Delhi.
- 4. Ravi kalakota, Whinston, Frontiers of Electronic Commerce, Pearson Education, New Delhi.
- 5. Daniel Minoli, Emma Minoli, Web Commerce Technology Handbook, Tata MCGrawHill, New Delhi.
- 6. Ward Hanson, Internet Marketing, Thomson Learning Inc, Bangalore.

# **ii. Online Resources**

- 1. https://irp-cdn.multiscreensite.com/1c74f035/files/uploaded/introduction-to-e-commerce.pdf
- 2. http://www.ebooks-for-all.com/bookmarks/detail/Introduction-To-E-Commerce/onecat/Electronicbooks+Economics-and-Business+E-Business/5/all\_items.html

# **M.COM 402 BANKING AND INSURANCE**

![](_page_45_Picture_136.jpeg)

# **COURSE CATEGORY:** Core **PREAMBLE:**

- To make the students understand the banking the banking industry and the recent trends in the industry.
- To acquaint students with the knowledge of insurance sector and the risk management strategies followed by them.

# **COURSE OUTCOMES:**

After the successful completion of the course, students will be able to:

![](_page_45_Picture_137.jpeg)

# **MAPPING OF Cos WITH POs AND PSOs**

![](_page_45_Picture_138.jpeg)

![](_page_46_Picture_168.jpeg)

## **LEARNING RESOURCES i. Text Books:**

- 1. Sundaram and Varsheny, Banking Theory and Practice, Vikas Publishing House, New Delhi
- 2. B. Ramchandra Reddy, Emerging Challenges in E-Banking, Discovery Publishing House Pvt. Ltd., New Delhi, 2013
- 3. Mishra, M.N., and Mishra, S.B., Insurance Principles and practice, S.Chand & Co., Ltd., New Delhi.
- 4. Gupta, P.K., Insurance and Risk Management, Himalaya Publishing House, Hyderabad.

## **ii. Online Resources:**

- 1. https://www.rbi.org.in/
- 2. https://www.irdai.gov.in/

# **M.COM 403A SECURITY ANALYSES AND PORTFOLIO MANAGEMENT**

![](_page_47_Picture_219.jpeg)

# **COURSE CATEGORY:** Elective

## **PREAMBLE:**

- To acquaint the students with fundamental knowledge of security analysis and portfolio management.
- To train the students in the real environment of stock market.

## **COURSE OUTCOMES:**

After the successful completion of the course, students will be able to:

![](_page_47_Picture_220.jpeg)

# **MAPPING OF Cos WITH POs AND PSOs**

![](_page_47_Picture_221.jpeg)

![](_page_48_Picture_175.jpeg)

## **LEARNING RESOURCES**

## **i. Textbooks:**

- 1. PrasannaChandra : Analysis and Portfolio Management, Tata Mc Graw Hill Co. Ltd., New Delhi.
- 2. Ranganatham, Security Analysis & Portfolio Management. Pearsons Education (Singapore) Pvt, Ltd., New Delhi
- 3. AvadaniV.A: Security Analysis and Portfolio Management, Himalaya Publishing House, New Delhi, 2009.
- 4. Prethi Singh, Investment Management, Security Analysis and Portfolio Management, Himalaya Publishing House, New Delhi, 2005.
- 5. Punithvathi Pandian, Security Analysis and Portfolio Management, Vikas Publications Private Ltd.

## ii. Online Resources:

- 1. bseindia.com
- 2. nseindia.com,

## **M.COM 404A FINANCIAL DERIVATIVES**

![](_page_49_Picture_216.jpeg)

# **COURSE CATEGORY:** Elective

# **PREAMBLE**:

- $\triangleright$  To understand the importance of Financial Derivatives markets.
- $\triangleright$  To understand the pricing of derivative instruments, risk management and market strategies towards trading

# **COURSE OUTCOME**

After the successful completion of the course, student will be able to:

![](_page_49_Picture_217.jpeg)

# **MAPPING COs WITH POs AND PSOs**

![](_page_49_Picture_218.jpeg)

![](_page_50_Picture_120.jpeg)

# **LEARNING RESOURCES**

## **i. Text Book and Reference:**

- **1.** John Hull; Options, Futures & Other Derivatives; Pearson Education, Franklin Edwards and Cindy Ma; Futures and Options**,** Tata McGraw Hill
- **2.** Redhead, Financial Derivatives: An Introduction to Futures, Forwards, Options and Swaps, Prentice Hall of India, New Delhi
- **3.** Robert A. Strong; Derivatives, Thomson Learning, New Delhi

## **M.COM 405 INTERNSHIP CUM PROJECT**

![](_page_51_Picture_131.jpeg)

## **COURSE CATEGORY:** Skill

## **PREAMBLE:**

 $\triangleright$  This course will equip the students applying their theoretical concepts in real time situations by studying – Market, Technical, Financial and Economic environment in which an organization operates.

## **COURSE OUTCOMES:**

After the successful completion of the course, students will be able to:

![](_page_51_Picture_132.jpeg)

# **MAPPING COs WITH POs AND PSOs**

![](_page_51_Picture_133.jpeg)

 $\overline{1}$ 

![](_page_52_Picture_160.jpeg)

## **LEARNING RESOURCES**

# **i. Text Books**

- 1. S. P. Gupta; Statistical Methods, Sultan Chand & Sons
- 2. Green and Tull; Marketing Research, Prentice Hall, New Delhi.
- 3. I M Pandey, Financial Management, Vikas publishing
- 4. P Subba Rao; Essentials of Human Resource Management and Industrial Relations, HPH.
- 5. Prasanna Chandra, Security Analysis and Portfolio Management, Tata Mc Graw Hill Co. Ltd., New Delhi.

## **iii. Online Resources**

- 1. https://www.surveyheart.com/
- 2. https://www.moneycontrol.com/<br>3. https://www.amfiindia.com/
- https://www.amfiindia.com/
- 4. https://www.nseindia.com/